# **Final Report**

# **VideO Processing Language**

# **( VOPL )**

Baolin shao ( bs2530 ) Xuyang Shi ( xs2137 ) Huning Dai ( hd2210 ) Jia Li ( jl3272 )

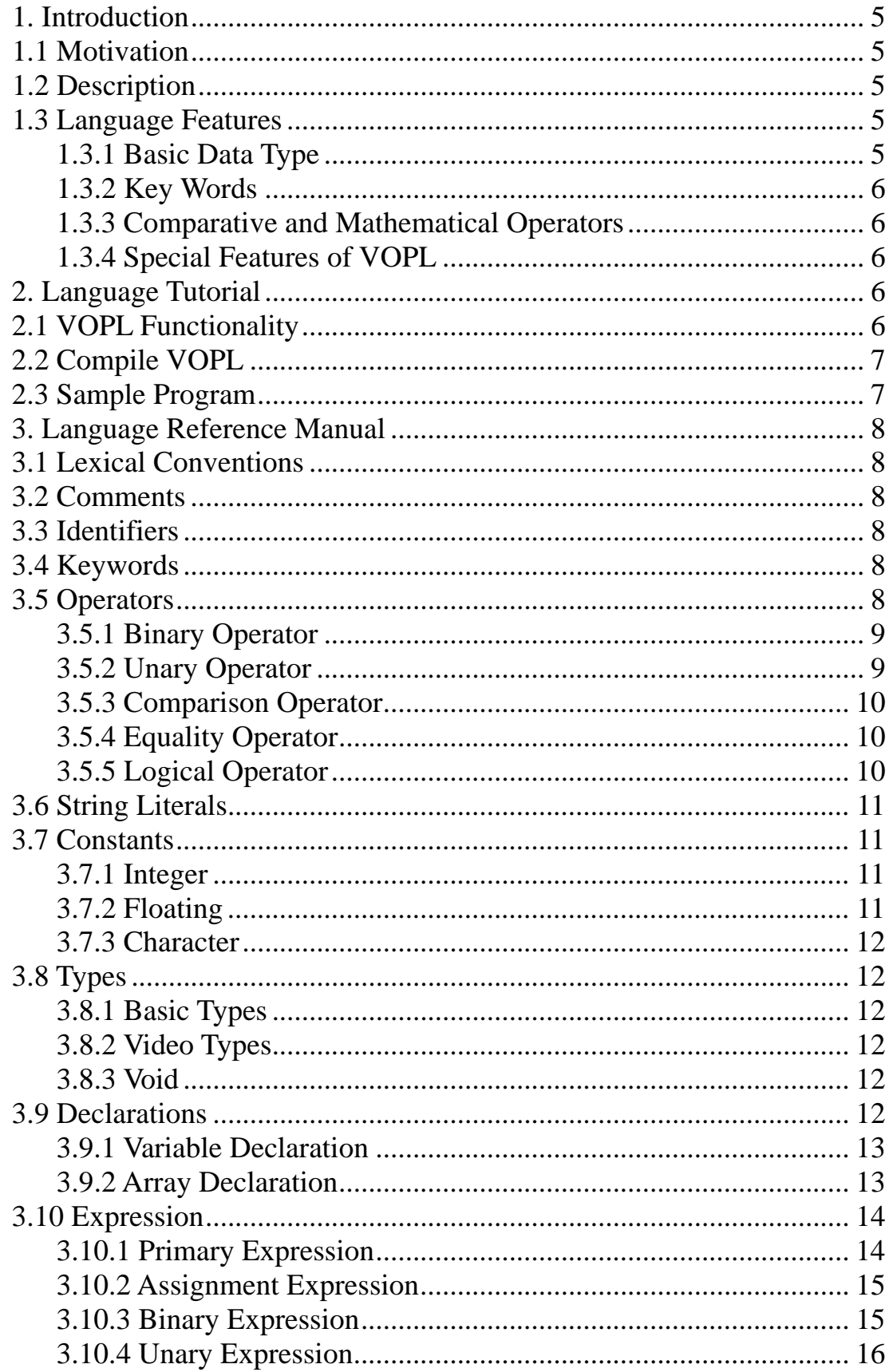

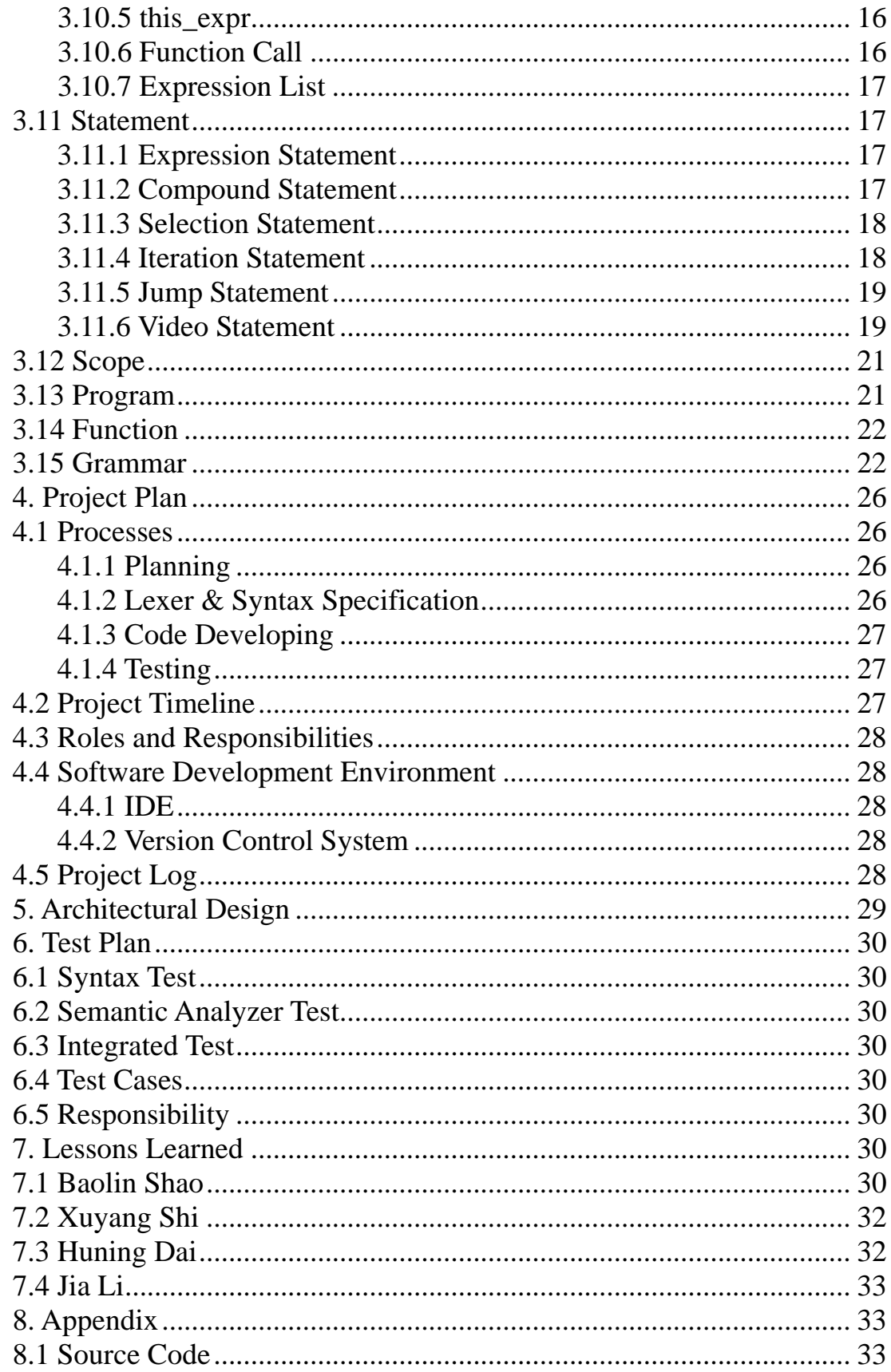

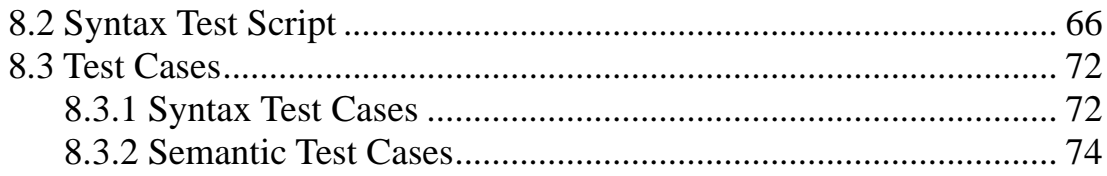

# <span id="page-4-0"></span>**1. Introduction**

# **1.1 Motivation**

Thanks to the information technology, now we are living a digital life, and gone are the days, when people must have their pictures developed and put into albums. Instead, we began to use digital cameras and to save pictures in a computer years ago, which led to an increasing popularity of picture-editing tools. Currently, however, booming of multi-media requires us move one-step further: we not only want to easily process images but also to manipulate videos. Unfortunately, there are few languages that can help programmers get rid of miscellaneous routines in video processing and can let them only focus on developing core algorithms for videos. For example, C and C++ are effective, but they require experienced programmers to do everything from scratch, such as designing a video class or carefully calculating pixels' positions. Compared with C and  $C_{++}$ , Matlab is more productive, because it provides mechanisms to directly manipulate images so that complicated image processing becomes simply calling Matlab's build-in functions. It is, however, still impossible to directly work on videos. Therefore, we propose to develop a VideO Processing Language (VOPL) by which programmers can easily edit videos.

### **1.2 Description**

VOPL is designed to be a language for simple processing and manipulating videos which has format of avi or yuv. It essentially allows any programmer with the knowledge of videos to process any data relevant to his purpose. VOPL is a C-like language. But what makes VOPL unique is that it facilitates video programming by incorporating English-like statements into the language, much as SQL does for databases. Besides, VOPL provides basic sequential and flow-control operations with a C-like semantics.

# **1.3 Language Features**

# **1.3.1 Basic Data Type**

There are 3 basic data types in VOPL. They are int, float and char, whose definition is the same as that in C.

#### <span id="page-5-0"></span>**1.3.2 Key Words**

All the key words are written in the lower case. The complete listing of the keywords is given in the language reference manual.

### **1.3.3 Comparative and Mathematical Operators**

Operators are essential for condition comparison and calculation in video processing language like VOPL. There are many such operators in VOPL: +,  $-$ ,  $*, \land, \%$ ,  $==$ ,  $!=$ ,  $>$ ,  $>=$ ,  $<$ ,  $<=$  and so on.

### **1.3.4 Special Features of VOPL**

There is a new data type in VOPL. It is video. Video type is used in the declaration of a variable which is used to store a video that will be processed with the program. A declaration of a video type variable can be like this:

*video v1;* 

VOPL also has some English-like statements that have something to do with the manipulation of a video:

*load v1 from "/film1.yuv" with 128 and 128; store v1 to "/film1.avi"; insert v1 to v2 from 15; delete v1 from 1 to 4; copy v1 from 5 to 8 to v2; update v1 from 5 to 10 {…}* 

# **2. Language Tutorial**

### **2.1 VOPL Functionality**

- Comments  $/*$  \*/
- · Types int, float, char
- Declaration variable, array
- · Expression primary, assignment, binary, unary, (expression), functioncall
- · Statements expression statement, compound, selection, iteration, jump,

video statement

#### <span id="page-6-0"></span>**2.2 Compile VOPL**

The VOPL code is stored as \*.v file. To compile this file, call vopl \*.v and the output is a \*.m file which contains intermediate matlab code. Then run this \*.m file in matlab. The output is the final result.

### **2.3 Sample Program**

Suppose we have three videos news.avi  $(352*288)$ , news2.yuv  $(176*144)$ and coastguard.avi (352\*288) each of which has 300 frames. Given below is a simple program in VOPL to firstly smooth news2.yuv from frame 50 to 100, delete news.avi from  $1<sup>st</sup>$  frame to  $150<sup>th</sup>$  frame, and then connect coastguard.avi to the end of the segment of news2.yuv from  $51<sup>st</sup>$  frame to 100<sup>th</sup> frame, and finally insert the connected segment to the modified news.avi from  $76<sup>th</sup>$  frame.

```
void main() 
{ video v1,v2; 
   video v3,v4; 
   load v1 from "news.avi" with 352 and 288; /* the original video can be .avi or .yuv*/ 
   load v2 from "news2.yuv" with 176 and 144; 
   load v3 from "coastguard.avi" with 352 and 288; 
update v2 from 50 to 100 
{ int i,j; 
   for (i=1;i<144;i=i+1) 
   for (j=1;j<176;j=j+1) 
  this(i,j)=(this(i,j)+this(i+1,j)+this(i,j+1)+this(i+1,j+1))/4;} 
delete v1 from 1 to 150; 
copy v2 from 51 to 100 to v4; 
insert v3 to v4 from 50; 
insert v4 to v1 from 76; 
store v1 to "news-composed.avi"; /* the modified video can be stored as .avi or .yuv*/
```
*}*

# <span id="page-7-0"></span>**3. Language Reference Manual**

### **3.1 Lexical Conventions**

The first compilation phase is lexical analysis. In this phase, a program is seen as a stream of input characters in which some are discarded, such as white spaces and tabs, and others form different tokens. In VOPL, there are 5 kinds of tokens which are identifiers, keywords, operators, constants and string literals. Besides, blanks, horizontal and vertical tabs, newlines, formfeeds, and comments are ignored except they separate tokens.

## **3.2 Comments**

Comments begins with /\* and ends with \*/, including everything in between. These characters will be discarded after lexical analysis. Comments do not nest, and they do not appear in any string literal.

# **3.3 Identifiers**

An identifier is a sequence of digits and letters. But the first character must be a letter. Identifiers cannot be distinguished by uppercase or lowercase. Length of an identifier cannot exceed 32 bits. Otherwise a compile-time error will be reported.

# **3.4 Keywords**

The following identifiers are exclusively reserved as keywords which can not be used otherwise:

int float char if for else while void return break continue load store insert delete copy update from to with video and this

# **3.5 Operators**

There are several kinds of operators as following. For all kinds of operations, there is no type conversion in VOPL.

### <span id="page-8-0"></span>**3.5.1 Binary Operator**

VOPL provides some fundamental algebraic operations such as plus, minus, times, divide and mod. The corresponding binary operators are  $+$ ,  $-$ ,  $*$ ,  $\ell$  and %.  $+$ , – associate from left to right. So do  $*$  and  $\ell$ . But  $*$  and  $\ell$  have higher priority level.

#### **3.5.1.1 expression + expression**

The binary operator  $+$  indicates addition. The result gives the sum of the values of two expressions. The type of the two operands can be int and float. But both should be the same type. And the result of the operation will give the same type as operands. Other types of operands are illegal.

#### **3.5.1.2 expression – expression**

The binary operator – indicates subtraction. The result gives the difference between the values of two expressions. The type consideration for operands is the same as +.

#### **3.5.1.3 expression \* expression**

The binary operator \* indicates multiplication. The type consideration for operands is the same as +.

#### **3.5.1.4 expression / expression**

The binary operator / indicates division. When division is applied for two integers, remainder is always discarded. The type consideration for operands is the same as +.

#### **3.5.1.5 expression % expression**

The binary operator % indicates delivery. The result gives the remainder from the division of the first expression to the second. The type of the two operands must be both int. And the type of result is int.

### **3.5.2 Unary Operator**

There are two unary operators in VOPL. One is logical negation "!". It is used in the form of !expression, which will give a result of 1 when the expression has a value 0, and give a result of 0 when the expression has a non-zero value. This operator is applicable only to int and char. And the type of result is int. The other is minus "-". It is used in the form of –expression,

<span id="page-9-0"></span>which will give the negative of the expression with the same type of the expression. This operator is applicable to int, float and char.

### **3.5.3 Comparison Operator**

The comparison operators in VOPL include less than, greater than, less equal and greater equal, which are presented as  $\langle \rangle, \langle \rangle = \rangle =$  associating from left to right.

**3.4.3.1 expression < expression** 

**3.4.3.2 expression > expression** 

#### **3.4.3.3 expression <= expression**

#### **3.4.3.4 expression >=expression**

The above four comparison operations are used to show the relation between two expressions. When the specified relation is false, the result gives 0; when the specified relation is true, the result gives 1.

### **3.5.4 Equality Operator**

Equality operators include equal  $(==)$  and not equal  $(!=)$ .

# **3.5.4.1 expression == expression**

#### **3.5.4.2 expression != expression**

The comparison operators  $=$  and  $!=$  have lower priority level than  $\ge$ ,  $\lt$ ,  $\lt$ and  $>=$   $=$  and  $!=$  are used to show the logical relation between the two expressions is equal or not equal. It has the same rule as showed in comparison operator.

### **3.5.5 Logical Operator**

Logical operators include logicaland (&&) and logicalor ( || ) associating from left to right.

#### **3.5.5.1 expression && expression**

The result of the && operation is 0 when one or both of the expressions equal to 0; and the result will be 1 when both of the expressions equal to 1. If the first expression is evaluated to be 0, the second one will not be evaluated, and result gives out 0 directly. If the first expression is not equal <span id="page-10-0"></span>to 0, the second one will be evaluated. The result gives 0 when the second expression is equal to 0, otherwise 1. The type of the result is int. And the two operands may not have the same type but must have the same arithmetic type.

#### **3.5.5.2 expression || expression**

The result of the  $\parallel$  operation is 1 when one or both of the expressions equal to 1; and the result will be 0 when both of the expressions equal to 0. If the first expression is evaluated to be 1, the second one will not be evaluated, and result gives out 1 directly. If the first expression is not equal to 1, the second one will be evaluated. The result gives 1 when the second expression is equal to 1, otherwise 0. The type of the result is int. And the two operands may not have the same type but must have the same arithmetic type.

### **3.6 String Literals**

A string literal is a sequence of characters surrounded by " and ". It can only appear in load and store statements as file names. Using string literals in any other places will cause errors. It cannot be modified, or assigned to a character array. String literals are different even when they have the same value.

#### **3.7 Constants**

There are three kinds of constants: integer constant, floating constant and character constant.

#### **3.7.1 Integer**

An integer constant is a sequence of digits. All the integer constants are viewed as decimal. The associated keyword is int.

### **3.7.2 Floating**

A floating constant consists of an integer part, a decimal point and a fraction part. Both integer part and fraction part consist of a sequence of digits. The associated keyword is float.

#### <span id="page-11-0"></span>**3.7.3 Character**

A character constant is a sequence of one or more characters in a pair of single quotes as 'x'. The associated keyword is char.

### **3.8 Types**

### **3.8.1 Basic Types**

There are several basic types in VOPL as following:

int is a type for an integer. float is a type for a single precision floating number. char is a type for a sequence of one or more characters.

### **3.8.2 Video Types**

Video can only be type of a variable, not function. A video variable cannot be an lvalue, and thus cannot be assigned. Video variables can be modified only by video statements.

### **3.8.3 Void**

Void can only be type of a function. In this case, this function does not return any value to its caller function. A function with void type cannot constitute a right value of an assignment.

### **3.9 Declarations**

Variable declaration states type and names of variables. There is no difference between declaration and definition, and the scope of a variable starts from the next statement/declaration of its own declaration. Declarations must be written before any statement of the same block, and a declaration has two variations, variable declaration and array declaration.

*declaration\_list\_opt:* 

<span id="page-12-0"></span> */\*empty\*/ |declaration\_list* 

*declaration\_list: declaration | declaration\_list declaration* 

*declaration: variable\_declaration SEMICOLON | array\_declaration SEMICOLON*

#### **3.9.1 Variable Declaration**

In general, a variable declaration is in the following form:

*variable\_declaration: dtype ID\_list* 

*ID\_list: ID\_Init | ID\_list COMMA ID\_Init* 

*ID\_Init: ID | ID ASSIGN constant* 

dtype is one of the four pre-defined types in VOPL and ID\_list is a list of variable names with the same type, separated by comma. The type of a variable cannot be void, because in VOPL void is not a type, instead it is a function specifier. Variable can optionally be initialized in declaration by ID\_Init. In variable declaration, the variable can only be assigned constant as shown in ID\_Init. The constant value must have the same type of the variable.

#### **3.9.2 Array Declaration**

Arrays can be declared as follow:

*array\_declaration: dtype ID LBRACKET INTCONST RBRACKET* 

VOPL only supports one-dimension arrays, because most of operations on

<span id="page-13-0"></span>video need "matrix-like" data structures and we provide this\_expression to meet this end. Requirements on type and ID are the same as variable declaration. INTCONST, a constant integer, specifies the length of an array. Unlike variables, programmers cannot initialize arrays, instead all arrays will default 0 as their initial values.

### **3.10 Expression**

There are several kinds of expressions in VOPL such as primary expression, assignment expression, binary expression, unary expression, expression in parentheses, and function call.

*expression:* 

- *primary\_expression*
- *| assignment\_expression*
- *| binary\_expression*
- *| unary\_expression*
- *| LPAREN expression RPAREN*
- *| functioncall*

### **3.10.1 Primary Expression**

Primary expressions are lvalues and constants. Value of a primary expression is that of its sub-expression.

*primary\_expression: lvalue | constant*

### **3.10.1.1 lvalue**

An lvalue is something that can appear on the left side of an assignment. It represents memory locations in the running environment. As an expression, the value of an lvalue is that of its sub-expressions. In VOPL, an lvalue is defined by:

*lvalue: ID | ID LBRACKET expression RBRACKET | this\_expr* 

<span id="page-14-0"></span>ID can only be the name of a declared variable or array. The value of the array index must be non-negative integer, otherwise an error will occur. this\_expr (See 3.10.5) is also an lvalue, but it can only be used in an update statement. This syntax provides a secure way to revise the content of a video.

#### **3.10.1.2 Constant**

A constant can be a primary expression. Its type is as showed in 3.8.1

*constant: INTCONST | CHARCONST | FLOATCONST* 

### **3.10.2 Assignment Expression**

An assignment expression is a kind of expression with the form of 'lvalue=expression'. Lvalue is as showed in 3.10.1.1. Only lvalue can appear at the left side of assignment operator =, and others are not allowed. Assignment operator  $=$  associates from right to left. When the assignment takes place, the value of expression on the right will be stored in the operand at left. The operands on both sides must have the same arithmetic type. Value of an assignment expression is that of the expression on the right side of "=" $\cdot$ ".

*assignment\_expression: lvalue ASSIGN expression* 

### **3.10.3 Binary Expression**

A binary expression is a kind of expression with the form of expression operator expression. Value of a binary expression is the result of the operation specified by operator, on the value of two sub-expressions.

*binary\_expression: expression PLUS expression |expression MINUS expression |expression TIMES expression |expression DIVIDE expression |expression MOD expression* 

<span id="page-15-0"></span>*|expression LESSTHAN expression |expression GREATERTHAN expression |expression LESSEQUAL expression |expression GREATEREQUAL expression |expression EQUAL expression |expression NOTEQUAL expression |expression LOGICALAND expression |expression LOGICALOR expression* 

### **3.10.4 Unary Expression**

Unary expression has the form:

*unary\_expression: NEGATION expression | MINUS expression %prec UMINUS* 

Its value is the result of the unary operation on its sub-expression.

### **3.10.5 this\_expr**

In an update statement, to symbolically manipulate each frame, VOPL provides a dummy frame variable, called this. An expression, this $(x,y)$ , has the value of the pixel at column x and row y in some specific frame. The indexes in this expr must be non-negative integers. The syntax of this expression is:

*this\_expr: THIS LPAREN expression COMMA expression RPAREN* 

# **3.10.6 Function Call**

A function call is also a kind of expression. It has a function designator (an identifier) followed by parentheses containing an empty or a list of comma-separated expressions. Before using function call, the function should be defined in front of the main function.

*functioncall: ID LPAREN expression\_list\_opt RPAREN* 

### <span id="page-16-0"></span>**3.10.7 Expression List**

Expression list is a series of expressions, separated by commas. The value of an expression list is that of the last expression in this list.

*expression\_list\_opt /\*empty\*/ | expression\_list* 

*expression\_list: expression | expression\_list COMMA expression* 

### **3.11 Statement**

There are several kinds of statements in VOPL such as expression statement, compound statement, selection statement, iteration statement, jump statement and video statement.

### **3.11.1 Expression Statement**

Most statements in VOPL are expression statements having the form as:

*expression\_statement: expression SEMICOLON*

the expressions inside are showed as 3.10. But most expressions in expression statement are assignments and function calls. In an expression statement in VOPL, the expression cannot be empty. If so, the compiler will report an error.

### **3.11.2 Compound Statement**

Compound statement is consisted with several statements in a pair of braces, which is usually used in the body of a function definition. Its form is as following:

*compound\_statement: LBRACE declaration\_list\_opt statement\_list\_opt RBRACE* 

```
statement_list_opt: 
    /*empty*/ 
  |statement_list 
statement_list: 
     statement 
  | statement_list statement
```
All declarations must be written before all statements.

## **3.11.3 Selection Statement**

Selection statements have a form as following:

```
selection_statement: 
    IF LPAREN expression RPAREN statement else_opt
```
*else\_opt: %prec NOELSE | ELSE statement* 

The expression in the parentheses must have arithmetic type. When it equals to 1, the first statement is executed; when it equals to 0, the statement following ELSE will be executed if there is an else. If there is no else, selection statement will finish without any choice when the expression equals to 0.

# **3.11.4 Iteration Statement**

Iteration statement has a form as following:

```
iteration_statement:
```
 *WHILE LPAREN expression RPAREN statement | FOR LPAREN expression SEMICOLON expression SEMICOLON expression RPAREN statement* 

### **3.11.4.1 While loop**

In WHILE statement, if the expression remains equal to 1, the substatement is executed repeatedly until the expression equals to 0. The expression must have an arithmetic type.

#### <span id="page-18-0"></span>**3.11.4.2 For loop**

In FOR statement, the first expression is performed as initialization and is only executed once at the beginning of the loop. The second expression is evaluated before each iteration. If it equals to 1, the loop continues; if it equals to 0, the loop ends. The type of the second expression must be arithmetic type. The third expression is evaluated after each iteration. It performs as re-initialization.

### **3.11.5 Jump Statement**

Jump statement transfer control unconditionally. It has a form as following:

*jump\_statement:* 

 *CONTINUE SEMICOLON* 

 *| BREAK SEMICOLON* 

 *| RETURN expression SEMICOLON* 

### **3.11.5.1 Continue**

A continue statement is only used in an iteration statement. It passes control to the loop-continuation portion of the smallest enclosing statement.

#### **3.11.5.2 Break**

A break statement is only used in an iteration statement. It can terminate the execution of the smallest enclosing statement no matter whether the ending condition of the iteration is reached or not. Control will pass to the statement following the terminated statement.

#### **3.11.5.3 Return**

Return statement terminates a function and passes the value of the expression followed by "return" to its caller function.

### **3.11.6 Video Statement**

#### **3.11.6.1 Load**

The load statement will put data into a video variable. This instruction frees programmers from worrying how data are organized in a file.

*LOAD ID FROM STRINGCONST WITH expression AND expression SEMICOLON* 

ID must be a variable defined with a build-in type video and the string constant indicates the path of the file. Expressions constitute the width and height of this video, so they must be they type of int.

#### **3.11.6.2 Store**

As its name tells, store statement will put the processed data back to file whose format can be .avi or .yuv.

*STORE ID TO STRINGCONST SEMICOLON* 

The semantics of ID and STRINGCONST are the same as those in LOAD

#### **3.11.6.3 Insert**

Insert statement puts one video into another in a user-specified position.

*INSERT ID TO ID FROM expression SEMICOLON* 

The first two IDs must be video type variables, but the expression must be a type of int, indicating one of the first video's frames after which the second video will be inserted. The statement returns the second video.

#### **3.11.6.4 Delete**

Delete statement deletes all frames in between a user-specified range.

*DELETE ID FROM expression TO expression SEMICOLON* 

The first ID must be a video variable and the type of two expressions must be int.

### **3.11.6.5 Copy**

Copy statement inserts a range of one video's frames into the end of the other one.

*COPY ID FROM expression TO expression TO ID SEMICOLON* 

This statement finishes two tasks. First, it will read some data from the first video. Then it inserts this chunk of data into the end of the second video. The statement returns the second video.

#### <span id="page-20-0"></span>**3.11.6.6 Update**

Update is the most powerful and complex instruction in VOPL. It allows programmers to design any algorithm and iteratively apply it to a sequence of frames.

#### *UPDATE ID FROM expression TO expression compound\_statement*

The compound statement contains any statement, except video statement. Function calls are prohibited either. The code in this compound\_statement will be repeatedly applied to each frame between the specified range. During each iteration, the current frame is represented by a this\_expr.

#### **3.12 Scope**

Programs usually are not written in one chunk of code. Instead, programmers divide a program into different parts, each of which does not conflict. We call every part a scope. Here, every function constitutes a scope. Identifiers in one scope do not conflict with those in another, even if they have the same lexical representation.

### **3.13 Program**

A program is a compilation unit, and VOPL does not support multiple files. Each program consists of one main function, which is compulsory, and multiple functions, which is optional, but each must be written before main.

```
program: 
     func_list_opt EOF 
func_list_opt: 
   /*empty*/ 
  | func_list 
func_list: 
  | func 
  | func_list func
```
### <span id="page-21-0"></span>**3.14 Function**

A function is a portion of code within a larger program, which performs a specific task and can be relatively independent of the remaining code. A function can be defined as follow:

```
func: 
dtype ID LPAREN argument_list_opt RPAREN compound_statement
```

```
argument_list_opt: 
   /*empty*/ 
  | argument_list 
argument_list: 
    argument 
  | argument_list COMMA argument 
argument: 
   dtype ID
```
dtype tells what a function will return to its caller function. If specified by basic type, the function will return a value of that type, otherwise, specified by VOID, the function will return nothing. Argument\_list\_op defines a function's parameters. All the parameters are local variable of this function. Each argument declaration must have a dtype and an ID, and multiple arguments are separated by comma. It is also legal that a function does not have any parameter.

### **3.15 Grammar**

*program: func\_list\_opt EOF func\_list\_opt: /\*empty\*/ |func\_list func\_list: | func | func\_list func* 

*func:* 

 *dtype ID LPAREN argument\_list\_opt RPAREN compound\_statement* 

*argument\_list: argument | argument\_list COMMA argument* 

*argument\_list\_opt: /\*empty\*/ | argument\_list* 

*argument: dtype ID* 

*declaration\_list: | declaration | declaration\_list declaration* 

*declaration\_list\_opt: /\*empty\*/ |declaration\_list* 

*declaration: variable\_declaration SEMICOLON | array\_declaration SEMICOLON* 

*variable\_declaration: dtype ID\_list* 

*ID\_list: ID\_Init | ID\_list COMMA ID\_Init* 

*ID\_Init: ID | ID ASSIGN constant* 

*array\_declaration: dtype ID LBRACKET INTCONST RBRACKET* 

*constant:* 

 *INTCONST* 

- *| CHARCONST*
- *| FLOATCONST*

*dtype: VIDEO* 

 *| INT | FLOAT | CHAR | VOID* 

*expression\_list\_opt: /\*empty\*/ | expression\_list* 

*expression\_list: expression | expression\_list COMMA expression* 

*expression:* 

 *primary\_expression* 

 *| assignment\_expression* 

 *| binary\_expression* 

 *| unary\_expression* 

 *| LPAREN expression RPAREN* 

 *| functioncall* 

*functioncall: ID LPAREN expression\_list\_opt RPAREN* 

*primary\_expression: lvalue | constant* 

*lvalue:* 

 *ID* 

 *| ID LBRACKET expression RBRACKET* 

 *| this\_expr* 

*this\_expr: THIS LPAREN expression COMMA expression RPAREN* 

*assignment\_expression: lvalue ASSIGN expression* 

*binary\_expression: expression PLUS expression |expression MINUS expression |expression TIMES expression |expression DIVIDE expression |expression MOD expression* 

*|expression LESSTHAN expression |expression GREATERTHAN expression |expression LESSEQUAL expression |expression GREATEREQUAL expression |expression EQUAL expression |expression NOTEQUAL expression |expression LOGICALAND expression |expression LOGICALOR expression* 

*unary\_expression: NEGATION expression | MINUS expression %prec UMINUS* 

*statement:* 

 *expression\_statement* 

- *| compound\_statement*
- *| selection\_statement*
- *| iteration\_statement*
- *| jump\_statement*
- *| video\_statement*

*expression\_statement: expression SEMICOLON* 

*compound\_statement: LBRACE declaration\_list\_opt statement\_list\_opt RBRACE* 

*statement\_list: statement | statement\_list statement* 

*statement\_list\_opt: /\*empty\*/ |statement\_list* 

*selection\_statement: IF LPAREN expression RPAREN statement else\_opt* 

*else\_opt: %prec NOELSE | ELSE statement* 

*iteration\_statement: WHILE LPAREN expression RPAREN statement | FOR LPAREN expression SEMICOLON expression SEMICOLON expression RPAREN* 

#### <span id="page-25-0"></span>*statement*

*jump\_statement:* 

 *CONTINUE SEMICOLON* 

- *| BREAK SEMICOLON*
- *| RETURN expression SEMICOLON*

*video\_statement:* 

- *| LOAD ID FROM STRINGCONST WITH expression AND expression SEMICOLON*
- *| STORE ID TO STRINGCONST SEMICOLON*
- *| INSERT ID TO ID FROM expression SEMICOLON*
- *| DELETE ID FROM expression TO expression SEMICOLON*
- *| COPY ID FROM expression TO expression TO ID SEMICOLON*
- *| UPDATE ID FROM expression TO expression compound\_statement*

## **4. Project Plan**

#### **4.1 Processes**

There were some processes involved in the project. They are planning, Lexer & Syntax Specification, Code Developing and Testing. The four team members meet one or two times a week to check every progress, discuss problems and solve them.

#### **4.1.1 Planning**

At first, our team came up an idea that we can create a language to show dynamically the traversal of trees in data structure and associate with animation, which can be showed in html. But later we found there had already been many given instances and the source code to realize the traversal of trees can even be found via internet, which would decrease the practicability of our language creation. And, most of us are not familiar with animation production, which would certainly increase the difficulties of our project. Then, considering there were few succinct and easy-understanding video processing languages, we decided to make a C-like language whose goal is to let programmers manipulate videos easily on their own purpose.

#### **4.1.2 Lexer & Syntax Specification**

Since VOPL is a C-like language, most of its lexer and syntax is similar to C. But VOPL has its own special features. It has a new data type video and

<span id="page-26-0"></span>many English-like video manipulating statements. The specifications are nearly integrated in the first Language Reference Manual. And we revised it while project developed.

### **4.1.3 Code Developing**

There were two stages in code developing. First, lexer, parser, AST definition and main program vopl.ml were developed, and a testing script pr\_st.ml was also developed to print out AST in order to prove whether VOPL code can be parsed correctly and form accurate syntax tree. Meanwhile, code generator and semantic checking were developed. And code generator was tested to ensure it could generate correct intermediate code. Then the second stage was to integrate all the sectional programs.

### **4.1.4 Testing**

Testing happens in different stages. As mentioned above, we test lexer and parser. The testing way was to write some test cases and print out AST by calling pr\_st.ml in the main program vopl.ml. In this way, we could intuitionally see the form of ast and judge whether our lexer and parser had some problem. The script of pr\_st.ml is as that in 8.2. We also tested the correctness of semantic analyzer by testing some cases to see whether the incorrectness can be reported. And we also tested our entire program after integrating all the sectional parts. Test cases and sample program can be seen in 8.3 and 2.3.

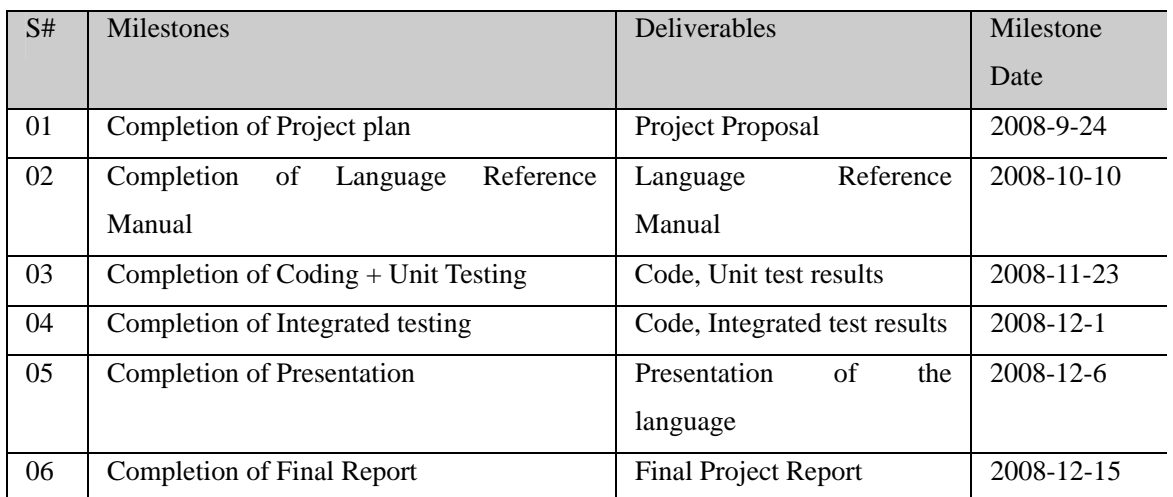

### **4.2 Project Timeline**

### <span id="page-27-0"></span>**4.3 Roles and Responsibilities**

- · Baolin Shao: Code Generator
- · Xuyang Shi: Semantic Analyzer, Semantic Test
- · Huning Dai: AST, Matlab Library, Integrated Test
- · Jia Li: Lexer, Parser, Syntax Test, Integrated Test, Documents

### **4.4 Software Development Environment**

### **4.4.1 IDE**

The team wrote the compiler for VOPL through IDE eclipse by utilizing Ocaml plug-in. Working with Ocaml plug-in for eclipse has advantages because it has many convenient features such as source editor for modules (ml files), interfaces (mli files), parsers (mly files) and lexers (mll files), syntax coloring, automatic indentation while typing, integrated debugger and so on.

### **4.4.2 Version Control System**

The team used SVN connecting to google code project hosting server to which we upload our source code in order to allow team members work concurrently and collaborate on the same project. This way makes it easy for every member in the team to check the latest code modified by others and commit his own code.

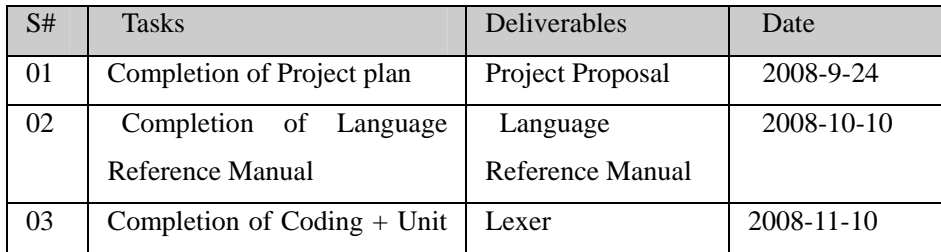

# **4.5 Project Log**

<span id="page-28-0"></span>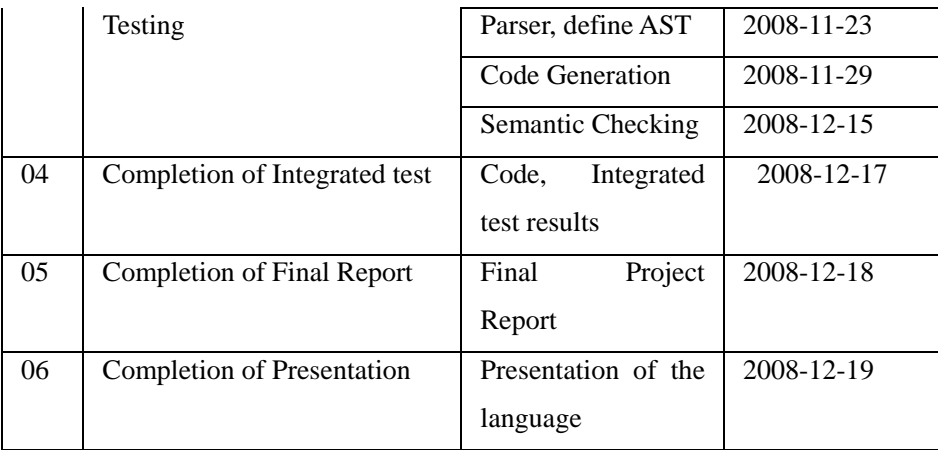

# **5. Architectural Design**

VOPL code is read by the Lexer and converted into tokens. These tokens are sent to the parser which generates an abstract syntax tree based on the VOPL grammar. The semantic analyzer traversal the abstract syntax tree, and then intermediate matlab code is then generated as a \*.m file by code generator. When matlab compiler executes this  $*$ .m file, an original video is loaded into the compiler and the output is the modified video which is stored to a file appointed by VOPL code.

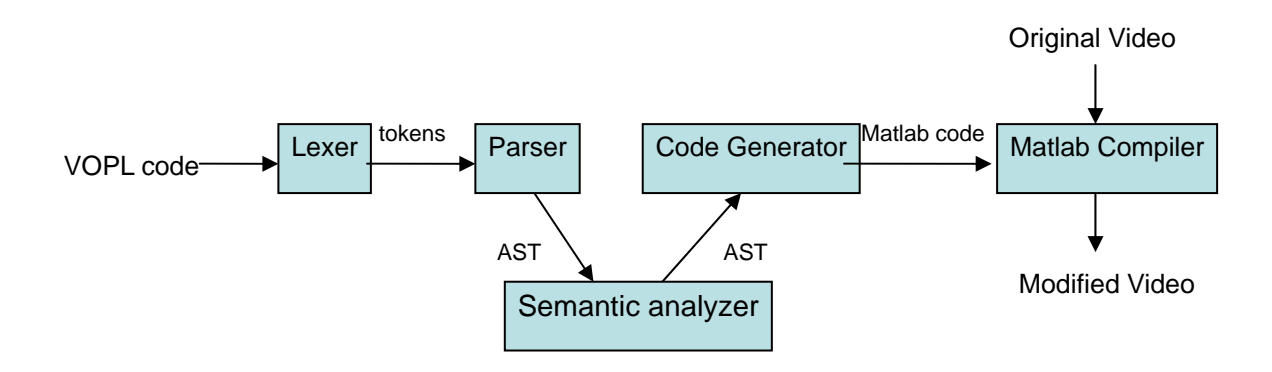

Baolin Shao: Code Generator Xuyang shi: Semantic analyzer Huning Dai: Matlab library Jia Li: Lexer, Parser

# <span id="page-29-0"></span>**6. Test Plan**

### **6.1 Syntax Test**

We wrote a testing script called pr\_st.ml to display the output of the abstract syntax tree that was generated by the parser. The syntax test script is showed in 8.3.1

### **6.2 Semantic Analyzer Test**

We wrote test cases that cover possible mistakes to the greatest extent and see whether semantic mistakes will be reported while compiling.

### **6.3 Integrated Test**

We wrote some program samples in VOPL and compile them with our compiler. And then check whether the output is what we expect or whether any on purpose mistake can be reported.

### **6.4 Test Cases**

Test cases are chosen according to the syntaxes we defined before. Test cases used in syntax test and semantic analyzer are showed in 8.3.

### **6.5 Responsibility**

- · Syntax Test: Jia Li
- · Semantic Test: Xuyang shi
- · Integrated Test: Jia Li, Huning Dai

# **7. Lessons Learned**

### **7.1 Baolin Shao**

It is 3 months since the first time we sit together and proposed for developing a new programming language to ease video editing application development. After this 3-month project, we finally, for the first time in our

life, accomplish a language compiler from scratch, although it is small. During this project, we finished most tasks we planed, but we still made some tradeoff to handle problems we did not expect at the beginning. Therefore, I would like to share some of my experience learned in this project.

As Prof. Stephen Edwards "warned" us in the class that we must be careful with dealing with the other three "enemies" in the group, the most valuable experience for me, a project leader, is how to fill in the knowledge gap among different members. In our group, we have various backgrounds (compiler for them is a magic). So, in our first meeting, I gave them a presentation about what a compiler looks like, what we need to do and how to do it. Even so, I found that I spent most of time in making sure everyone really understands what his or her own task.

Another valuable lesson is that designing a language is far more important and complicated than implementing it. Before taking this course, I was involved in some compiler-like project. But in those projects what I did was nothing but programming. This project is different that we have to decide where to go and how far we will be. This requires much language design experience, which we did not have at that time. So, there is no surprise that we made some designs that was found to be not practical later in implementation. For example, initially, our language has scopes, similar to C's scoping rules. But when we were going to generate Matlab code, we found that Matlab does not have scoping rules. It would beyond our capability to use a non-scoping language to support a scoping one, because it requires sophisticated variable renaming. Therefore, we had to make a compromise by giving up scoping rules, which makes our language less beautiful.

Besides, I learnt Ocaml and improved my engineering skills. But, at the same time, I also find that there is something that I should have done better. For example, it is my fault to make the project lasting too long, although sometimes we have to compromise between the coming finals and the project. Second, I do not think I discover all of my group members' potential in this project. As I stated before, most of the time, they did what I wanted. I should encourage them more to actively contribute to this project.

### <span id="page-31-0"></span>**7.2 Xuyang Shi**

Doing this project deepens my understanding in how complier work and the structure of all kinds of language. As for me, I found communication between team members is extremely important. The weekly meeting we hold helped us through almost all problems.

I was in charge of semantic analysis in our project, and I found Ocaml is really good at doing this kind of job.

My team used SVN with IDE in Eclipse at the very beginning of the project. Though it seems trivial to update and commit frequently, it did prevent lots of disasters.

Advices for future teams:

- 1. Should pay more time on the "Dragon Book".
- 2. Try to start the project ASAP.

### **7.3 Huning Dai**

It is my very first time building a language from nothing, and using Ocaml, which I had never heard of before. I have to say it was a great time that I and three of my teammates spent together.

The two-third of all the time that we spent in discussing and deciding the whole aspect of VOPL is quite worthy because after that everything went smoothly.

Using the IDE on Eclipse along with SVN was a wise idea. If we didn't use them, we must be died by now.

Planning things ahead is quite useful. After thanksgiving, every team member was suffering from massive attacks from all subjects. We were lucky enough to have most of the work done before that time.

And what's more, I learned how to use Ocaml, how to process video using matlab...and so many more.

Advices for future teams:

<span id="page-32-0"></span>1. Spend more time in designing the language before coding. Try not to waste time on redesigning the language.

- 2. An old phrase: Use SVN or Die.
- 3. Plan thing ahead................................or Die.

### **7.4 Jia Li**

From the project I learnt that it is worth-while to spend much time on the plan of the project at the beginning. By discussing and figuring out the whole structure and the way to implement every step in the project, such as the special features in the language and the intermediate code, all the team members can get a microscopy of the project, which can be helpful for the future development.

Once the syntax is confirmed, we had better not to make big changes to it while developing the project, otherwise it will cause a lot of extra labor since the parser will generate new AST which will also require changes to the back-end of the compiler. Thus, testing the parser and trying to cover all the syntaxes is important. Making sure the correctness of every segmental part of the project can make the future development smooth.

And SVN is convenient for group developing. It is easy for every member in the team update and commit code when they working separately by using SVN. It is a powerful tool for team collaborating.

Advice for future teams:

Start as early as possible. Communicate and discuss any unsure problems with teammates as much as possible. Spend more time on planning and testing.

# **8. Appendix**

### **8.1 Source Code**

scanner.mll

{ open Parser }

let string\_set=['a'-'z' 'A'-'Z']| ['0'-'9']| '.'|'/'|'\\'|'~'|'-'

```
rule token= 
parse 
[' ' '\t'] { token lexbuf } 
|\left(\sqrt[n]{r}\right)\right| ("\r\n"|'\r'|'\n') { token lexbuf }
| "/*" { comments lexbuf } 
| '(' { LPAREN } 
| ')' { RPAREN } 
| '[' { LBRACKET } 
| ']' { RBRACKET } 
| '{' { LBRACE } 
| '}' { RBRACE } 
| ',' { COMMA } 
| ';' { SEMICOLON } 
| '+' { PLUS } 
| '-' { MINUS } 
| '*' { TIMES } 
| '/' { DIVIDE } 
| '%' { MOD } 
| '!' { NEGATION } 
| '=' { ASSIGN }
| '<' { LESSTHAN } 
| '>' { GREATERTHAN } 
| "==" { EQUAL }
| "!=" { NOTEQUAL } 
| "<=" { LESSEQUAL } 
| ">=" { GREATEREQUAL } 
| "&&" { LOGICALAND } 
| "||" { LOGICALOR } 
| "if" { IF } 
| "else" { ELSE } 
| "for" { FOR } 
| "while" { WHILE } 
"break" { BREAK }
| "continue" { CONTINUE } 
| "return" { RETURN } 
 | "void" { VOID } 
| "video" { VIDEO } 
"int" { INT }
| "float" { FLOAT } 
| "char" { CHAR } 
"this" { THIS }
| "load" { LOAD } 
| "from" { FROM } 
 "with" { WITH }
| "and" { AND }
```

```
| "store" { STORE } 
| "insert" { INSERT } 
| "delete" { DELETE } 
"copy" { COPY }
| "update" { UPDATE } 
| "to" { TO }
```
| eof { EOF } | ['0'-'9']+ as intconst { INTCONST(int\_of\_string intconst) } | "" \_ "" as charconst { CHARCONST(String.get charconst 1) } | ['0'-'9']+ '.' ['0'-'9']\* as floatconst { FLOATCONST(float\_of\_string floatconst) }  $\lceil$  ['a'-'z''A'-'Z']['a'-'z''A'-'Z''0'-'9"\_']\* as id { ID(id) } | '"' string\_set\* '"' as stringconst { STRINGCONST(stringconst) }

and comments = parse | "\*/" {token lexbuf }  $|\left(\sqrt{\frac{r}{n}}\right)\right| \geq \frac{1}{r}$  (comments lexbuf } | eof { EOF }  $\vert$  { comments lexbuf }

parser.mly

 $%$  { open Ast  $%$  }

%token VOID INT FLOAT CHAR VIDEO %token PLUS MINUS TIMES DIVIDE MOD EOF %token LOGICALAND LOGICALOR %token EQUAL NOTEQUAL %token LESSTHAN GREATERTHAN LESSEQUAL GREATEREQUAL %token NEGATION %token COMMA SEMICOLON ASSIGN %token IF ELSE WHILE FOR CONTINUE BREAK RETURN %token LOAD FROM WITH AND STORE TO INSERT DELETE COPY UPDATE **THIS** %token LPAREN RPAREN LBRACE RBRACE LBRACKET RBRACKET %token <string> ID %token <int> INTCONST %token <char> CHARCONST %token <float> FLOATCONST %token <string> STRINGCONST %nonassoc NOELSE %nonassoc ELSE

%left LOGICALOR %left LOGICALAND

```
%left OR 
%left AND 
%left EQUAL NOTEQUAL 
%left LESSTHAN GREATERTHAN LESSEQUAL GREATEREQUAL 
%left COMMA 
%right ASSIGN 
%left PLUS MINUS 
%left TIMES DIVIDE MOD 
%nonassoc UMINUS NEGATION 
%start program 
%type <Ast.program> program 
%% 
program: 
    func_list_opt EOF {Pro($1)} 
func_list_opt: 
  /*empty*/ {[\ ]} |func_list {List.rev $1} 
func_list:
 | func {[$1]} 
 | func_list func {$2::$1} 
func: 
  dtype ID LPAREN argument_list_opt RPAREN compound_statement 
{Func($1, $2, $4, $6) }argument_list: 
    argument {[$1]} 
 | argument_list COMMA argument {$3::$1} 
argument_list_opt: 
  /*empty*/ {[]}
| argument_list {List.rev $1}
argument: 
  dtype ID \{Arg(\$1,\$2)\}declaration_list: 
  | declaration {[$1]} 
| declaration_list declaration {$2::$1}
```
```
declaration_list_opt: 
   /*empty*/ {[]} 
  |declaration_list {List.rev $1} 
declaration: 
    variable_declaration SEMICOLON {VarDecl($1)} 
| array_declaration SEMICOLON {ArraDecl($1)}
variable declaration:
   dtype ID_list { Ddecl (\$1,\$2)}
ID_list: 
ID_Init {[$1]} 
| ID_list COMMA ID_Init {$3::$1} 
ID_Init: 
   ID { Init($1,None)} 
| ID ASSIGN constant { Init($1,$3)} 
array_declaration: 
    dtype ID LBRACKET INTCONST RBRACKET {Adecl($1,$2,$4)} 
constant: 
    INTCONST {Consopt(Intc($1))} 
 | CHARCONST {Consopt(Charc($1))} 
 | FLOATCONST {Consopt(Floatc($1))} 
dtype: 
    VIDEO {Video} 
| INT \{ Int \}FLOAT {Float}
   CHAR {Char}
 | VOID {Void} 
expression_list_opt: 
   /*empty*/ {[]} 
| expression_list {List.rev $1}
expression_list: 
   expression {[$1]}
 | expression_list COMMA expression {$3::$1} 
expression: 
    primary_expression {$1} 
  | assignment_expression {$1}
```

```
 | binary_expression {$1} 
 | unary_expression {$1} 
 | LPAREN expression RPAREN {$2} 
  | functioncall {$1} 
functioncall: 
    ID LPAREN expression_list_opt RPAREN { Funcall($1,$3)} 
primary_expression: 
    lvalue \{ Lval(\$1)\}constant \ {Const($1)}lvalue: 
    ID {Variable($1)} 
    | ID LBRACKET expression RBRACKET {Array($1,$3)} 
   this expr \{ \text{This}(\$1)\}this expr:
   THIS LPAREN expression COMMA expression RPAREN {This($3,$5)} 
assignment_expression: 
    lvalue ASSIGN expression { Assign ($1,$3)} 
binary_expression: 
  expression PLUS expression { Binop($1,Plus,$3)} 
|expression MINUS expression { Binop($1,Minus,$3)} 
|expression TIMES expression { Binop($1,Times,$3)} 
|expression DIVIDE expression { Binop($1,Divide,$3)} 
|expression MOD expression { Binop($1,Mod,$3)} 
|expression LESSTHAN expression { Binop($1,Lessthan,$3)} 
|expression GREATERTHAN expression { Binop($1,Greaterthan,$3)} 
|expression LESSEQUAL expression { Binop($1,Lessequal,$3)} 
|expression GREATEREQUAL expression { Binop($1,Greaterequal,$3)} 
|expression EQUAL expression { Binop($1,Equal,$3)} 
|expression NOTEQUAL expression { Binop($1,Notequal,$3)} 
  |expression LOGICALAND expression { Binop($1,Logicaland,$3)} 
  |expression LOGICALOR expression { Binop($1,Logicalor,$3)} 
unary_expression: 
    NEGATION expression {Unaryop(Negation,$2)} 
| MINUS expression %prec UMINUS {Unaryop(Ninus,$2)} 
statement: 
  expression statement {\$1}| compound_statement {$1}
```
| selection\_statement {\$1} | iteration\_statement {\$1} | jump\_statement {\$1} | video\_statement {\$1} expression\_statement: expression SEMICOLON { Expression(\$1)} compound\_statement: LBRACE declaration\_list\_opt statement\_list\_opt RBRACE { Compound(\$2,\$3)} statement\_list: statement {[\$1]} | statement\_list statement {\$2::\$1} statement\_list\_opt: /\*empty\*/ {[]} |statement\_list {List.rev \$1} selection\_statement: IF LPAREN expression RPAREN statement else\_opt {If(\$3,\$5,\$6)} else\_opt: %prec NOELSE {Compound([],[])} | ELSE statement {\$2} iteration\_statement: WHILE LPAREN expression RPAREN statement {While(\$3,\$5)} | FOR LPAREN expression SEMICOLON expression SEMICOLON expression RPAREN statement {For(\$3,\$5,\$7,\$9)} jump statement: CONTINUE SEMICOLON {Continue} | BREAK SEMICOLON {Break} | RETURN expression SEMICOLON {Return(\$2)} video statement: | LOAD ID FROM STRINGCONST WITH expression AND expression SEMICOLON  ${Load($2, $4, $6, $8) }$ STORE ID TO STRINGCONST SEMICOLON {Store(\$2,\$4)} | INSERT ID TO ID FROM expression SEMICOLON  ${\{Insert(\$2,\$4,\$6)\}}$  | DELETE ID FROM expression TO expression SEMICOLON {Delete(\$2,\$4,\$6)} | COPY ID FROM expression TO expression TO ID SEMICOLON  ${Copy ($2, $4, $6, $8) }$ 

 | UPDATE ID FROM expression TO expression compound\_statement {Update(\$2,\$4,\$6,\$7)}

ast.mli type operator= Plus |Minus |Times |Divide |Mod |Lessthan |Greaterthan |Lessequal |Greaterequal |Equal |Notequal |Logicaland |Logicalor type unary\_operator= Negation |Ninus type id=string type expression= Lval of lvalue |Const of constant\_option |Assign of lvalue\*expression |Binop of expression\*operator\*expression |Unaryop of unary\_operator\*expression |Comma of expression\*expression |This of expression\*expression |Funcall of id\*expression list and lvalue= Variable of id |Array of id\*expression |Thisl of expression

and constant= Intc of int

|Charc of char |Floatc of float

and constant\_option= None |Consopt of constant

type dtype= Int |Char |Float |Video |Void

type i\_init= Init of id\*constant\_option

type declaration= VarDecl of variable\_declaration |ArraDecl of array\_declaration

and variable declaration= Ddecl of dtype<sup>\*</sup>(i\_init list)

and array\_declaration= Adecl of dtype\*id\*int

type argument= Arg of dtype\*id

type statement= Expression of expression |Compound of declaration list\*statement list |If of expression\*statement\*statement |While of expression\*statement |For of expression\*expression\*expression\*statement |Continue |Break |Return of expression |Load of id\*string\*expression\*expression |Store of id\*string |Insert of id\*id\*expression |Delete of id\*expression\*expression |Copy of id\*expression\*expression\*id

|Update of id\*expression\*expression\*statement

```
type func= 
 Func of dtype*id*argument list*statement
```
type program= Pro of func list

## semantic\_analysis.ml

```
open Ast
```

```
module StringMap = Map.Make(struct
        type t = string
        let compare x y = Pervasives.compare x yend);;
type sub = {
     is_loop : bool;
     current_type : Ast.dtype;
     is_update : bool;
     current_function_type: Ast.dtype;
    is main:bool;
}
let type_to_string t =match t with
        |Int ->"int"
        |Char \rightarrow "char" |Float -> "float"
         |Video -> "video"
         |Void -> "void"
let get_type env =
    let (sub_env, _, _) = env in sub_env.current_type
let get function env =let (sub_env,_,_) = env in sub_env.current_function_type
let get_loop env =
    let (sub_env, \ldots ) = env in sub_env.is_loop
let set_type env t =let (sub_env,v,f) = env in
    let sub_env={sub_env with current_type = t} in
    let env=(sub_env,v,f) in env
```

```
let set_loop env t =let (sub_env,v,f) = env in
    let sub_env={sub_env with is_loop = t} in
    let env=(sub_env,v,f) in env 
let set_update env t =let (sub_env,v,f) = env in
    let sub_env={sub_env with is_update = t} in
    let env=(sub_env,v,f) in env
let check_constopt c=
     let t = (match c with)Intc(\rho-> Int
         |Floatc(_)-> Float
         |Charc(_)->Char ) in t 
let check const env cons opt=
    let (sub_env, var_map, func_map) = env in
    match cons_opt with
        None \rightarrow env
        |Consopt(c) ->
             let t = check constopt c in
             let sub_env = {sub_env with current_type=t} in
             let env = (sub\_env, var\_map, func\_map) in
     env 
let check \mathbf{i} init env init =match init with
        | Init (vid,cons_op) ->
                let (s,var map, f) = env in
               let t = get_{type} env in
                let p=StringMap.mem vid var_map in 
                let _=if(p=true) then let err= "This variable "^vid^" has been defined 
before\n"in
                   print_string err in
                let env=check_const env cons_op in
               let ctype = get type env in
```
**let**  $\equiv$ **=if**(ctype!=t) **then let** err = "This variable " $\sim$ vid $\sim$ " has type " ^(type\_to\_string t)^"but here used with"^(type\_to\_string ctype)^"\n" **in**

 print\_string err **in let** var\_map = StringMap.add vid t var\_map **in let** env=(s,var\_map,f) **in** env

```
let check_vardecl env dec_list=
   match dec_list with
         D\text{decl}(\text{dectype}, \text{ilist}) \rightarrowlet (sub_env,var_map,func_map) = env in
    let sub_env = {sub_env with current_type=dectype} in
    let env = (sub_env,var_map,func_map) in
    let env = List.fold_left check_i_init env ilist in
     env
```

```
let check_arrdecl env dec_list=
    match dec_list with
         | Adecl(dectype,aid,length) -> 
              let (sub_env,var_map,func_map) = env in
             let sub_env = {sub_env with current_type=dectype} in
              let arr_exist = StringMap.mem aid var_map in
             let =if(arr exist==true) then let err = "This array "^aid^" has been
defined before\n" in
```

```
print_string err in
               let _=if(length<=0) then let err="This array "^aid^"'s length should be 
greater than 0\n" in
```
print\_string err **in let** var\_map = StringMap.add aid dectype var\_map **in let** env =(sub\_env,var\_map,func\_map) **in** env

```
let check declaration env dec list=
    match dec_list with
         |VarDecl(var_decl) -> let env = check_vardecl env var_decl in env 
         |ArraDecl(arry_decl) -> let env = check_arrdecl env arry_decl in env
```

```
let rec check_expression env expr =
```
## **match** expr **with**

```
Lval (lval)-> let env = check lval env lval in env
 |Const (c_option)-> let env = check_const env c_option in env 
 |Assign (lval,expr)-> let env = check_assign env lval expr in env 
 |Binop (expr1,oper,expr2)-> let env = check_binop env expr1 oper expr2 in env 
 |Unaryop (uoper,expr)-> let env = check_unaryop env uoper expr in env 
 |Comma (expr1,expr2)-> let env = check_comma env expr1 expr2 in env 
 |This (expr1,expr2)-> let env = check_this env expr1 expr2 in env 
 |Funcall (fid,expr_list)-> let env = check_funcall env fid expr_list in
```

```
and check_unaryop env uoper expr=
```

```
let env = check_expression env expr in
    let t = get type env in
    let =if(t=Char) then let err= "unary operation cannot be applied to char type\ln" in
print_string err in
    let env = set_type env t in
     env 
and check_comma env expr1 expr2=
    let env = check_expression env expr1 in
    let t1 = get\_type env in
    let env = check_expression env expr2 in
    let t2 = get\_type env in
    let _=if(t1!=t2) then let err = "two expression in a comma expression should have 
the same type, but here used with "
      ^(type_to_string t1)^" and "^(type_to_string t2) in 
     print_string err in
    let (sub_env,var_map,func_map) = env in
    let sub_env = {sub_env with current_type=t1} in
    let env = (sub_env,var_map,func_map) in
     env
```

```
and check_this env expr1 expr2=
```

```
 let (sub_env,var_map,func_map) = env in
let env = check_expression env expr1 in
```

```
let t1=get_type env in
```

```
let env = check_expression env expr2 in
```

```
let t2=get_type env in
```

```
let _=if((t1!=Ast.Int)||(t2!=Ast.Int)) then print_string "This operation requires integer 
type of operands\n"; in
```

```
let _=if(sub_env.is_update==false) then print_string " \"this\" operator should be 
used in update statement\n"; in
```
env

```
and match_argu env arg expr =
    let env=check_expression env expr in
    let (sub_env,var_map,func_map) = env in
    let t1=sub_env.current_type in
    match arg with
        | Arg (t2, ) ->
           let =if(t1!=t2) then print_string "Function's parameters are not the same\ln";
```

```
in
```

```
and check_funcall env fid expr_list= 
    let \mathbf{r} = \mathbf{if}(\text{fid} = "main") then print_string "function main cannot be called\mathbf{r}" in
     let (sub_env,var_map,func_map) = env in
    let fun exist = StringMap.mem fid func map in
    let =if(fun exist==false) then let err = "Function "^fid^" not defined\n" in
print_string err in
    let arg=StringMap.find fid func_map in
    (match arg with
         | \text{hd::tl} \rightarrow let env=List.fold_left2 match_argu env tl expr_list in
              (match hd with
             | Arg(t, \rightarrowlet env = set_type env t in env)
         |[]->env
    \lambdaand check binop env expr1 oper expr2=
    let (sub_env,var_map,func_map) = env in
    let env = check_expression env expr1 in
    let t1 = get\_type env in
    let env = check_expression env expr2 in
    let t2 = get type env in
    let _=if(t1!=t2) then let err="Binary operation requires same type of operands, but 
here used with " \binom{1}{r} to string t1)<sup>^</sup>" and "\binom{r}{r} to string t2)<sup>^</sup>"\n" in
     print_string err in
    let _=if((t1==Ast.Float)&&(oper==Ast.Mod)) then print_string "Floating point 
MOD operation requires integer operands\n"; in
    let sub env = {sub_env with current type=t1} in
    let env = (sub_env,var_map,func_map) in
     env 
and check_assign env lval expr=
    let (sub_env, var_map, func_map) = env in
    let env = check lval env lval \text{in}let t1 = get type env in
    let env = check_expression env expr in
    let t2 = get\_type env in
    let _=if(t1!=t2) then let err="assignment requires same type of operands, but here 
used with"\alpha(type_to_string t1)\alpha" and "\alpha(type_to_string t1)\alpha" in print_string err in
    let sub_env = {sub_env with current_type=t1} in
    let env = (sub_env, var_map, func_map) in
     env
```
**and** check\_array env aid expr=

**let** (sub\_env,var\_map,func\_map) = env **in let** env = check\_expression env expr **in let**  $t = get_{type}$  env **in let**  $=$  **if**(t!=Int) **then** print\_string "array index should be used with type int\n"; **in let**  $t = \text{StringMap}$ , mem aid var\_map **in let**  $=$  **if**(t!=**true**) **then let** err="array "^aid^" not declared\n" **in** print\_string err **in let** vartype = StringMap.find aid var\_map **in let** env = set\_type env vartype **in** env

```
and check_lval env lval =
    let (_,var_map,_)=env in
    match lval with
         |Array (id,expr)-> let env = check_array env id expr in env 
         |Thisl (expr)-> let env = check_expression env expr in env 
           |Variable(var) -> let t = StringMap.mem var var_map in
                               let = if(t!=true) then let err ="variable "\alphavar\alpha" not
declared" in print_string err in
                                let vartype = StringMap.find var var_map in
                                let env = set_type env vartype in env
```

```
let rec check_statement env stmts =
    match stmts with 
    |Expression(expr) -> let env = check_expression env expr in env 
    |Compound (decl,stmt) -> let env = check_compound env decl stmt in env 
    (* IF: check 3 conditions:*)
    (* (1) if expression is right<sup>*</sup>)
    (* (2) if expression's type is int, we don't have bool in our language*)(* (3) check the two statements if right *)|If (expr,stmt1,stmt2) -> (match expr with
```

```
|Binop(_,op,_) -> (match op with
```
|Lessthan

|Greaterthan

|Lessequal

|Greaterequal

|Equal

|Notequal

|Logicaland

|Logicalor -> **let** env = check\_expression env expr **in**

**let** (sub\_env,var\_map,func\_map) = env **in** 

 $let$   $=$  **if**(sub\_env.current\_type != Int) **then** 

 **let** err="if condition requires type of int, but here used with "^(type\_to\_string sub\_env.current\_type)^"\n" **in** print\_string err **in**

**let** env = check\_statement env stmt1 **in**

**let** env = check\_statement env stmt2 **in** env

|\_-> **let** \_= print\_string "if condition requires logical operation";

 **in** env ) |Unaryop(op,\_) -> (**match** op **with**

|Negation ->**let** env = check\_expression env expr **in**

**let** (sub\_env,var\_map,func\_map) = env **in**

 $let$   $=$  **if**(sub\_env.current\_type  $!=$  Int) **then** 

 **let** err="if condition requires type of int, but here used with "^(type to string sub env.current type)^"\n" **in** print\_string err **in** 

**let** env = check statement env stmt1  $\text{in}$ 

**let** env = check\_statement env stmt2 **in** env

|Ninus -> **let** \_= print\_string "if condition requires logical operation";

 **in** env ) |\_-> **let** \_= print\_string "if condition requires logical operation";

**in** env )

(\* While: check 3 conditions \*)

 $(* (1)$  chekc expression  $*)$ 

(\* (2) chekc expression's type is int\*)

( $*(3)$ ) update env as is loop = true and check the body of loop as compound statement \*)

|While (expr,stmt) ->(**match** expr **with** |Binop(\_,op,\_) -> (**match** op **with** |Lessthan |Greaterthan |Lessequal |Greaterequal |Equal |Notequal |Logicaland |Logicalor -> **let** env = check\_expression env expr **in let** (sub\_env,var\_map,func\_map) = env **in let** sub\_env={sub\_env with is\_loop = **true**} **in**  $let = if(sub\_env.current_type != Int) then$  **let** err="while condition requires type of int, but here used with "^(type\_to\_string sub\_env.current\_type)^"\n" **in** print\_string err **in let** env = check\_statement env stmt **in let** env = set\_loop env **false in** env |\_-> **let** \_= print\_string "while condition requires logical operation"; **in** env )

|Unaryop(op,\_) -> (**match** op **with**

|Negation ->**let** env = check\_expression env expr **in**

**let** (sub\_env,var\_map,func\_map) = env **in**

**let** sub\_env={sub\_env **with** is\_loop = **true**} **in** 

 $let$   $=$  **if**(sub\_env.current\_type != Int) **then** 

**let** err="while condition requires type of int,

but here used with "^(type\_to\_string sub\_env.current\_type)^"\n" **in** print\_string err **in**

**let** env = check\_statement env stmt **in**

**let** env = set\_loop env **false in** env

|Ninus -> **let** \_= print\_string "while condition requires

logical operation";

## **in** env )

|\_-> **let** \_= print\_string "while condition requires logical operation";

### **in** env )

(\* For: check conditions:\*)  $(* (1)$  expr1 must be ass expr with int\*)  $(* (2)$  expr2 must be binary expr with int\*)  $(* (3)$  expr3 must be assg expr with int\*) (\* (4) update env's is\_loop to be true and check statement\*)

|For (expr1,expr2,expr3,stmt) -> **let** env= (**match** expr1 **with**

| Assign(\_) -> **let** env =check\_expression env expr1 **in** env

 $|\_$  > let  $\_$  = print\_string "the first expression in for loop requires to be assignment";

> **in** env ) **in let**  $t = get_{type}$  env **in**  $let = if(t != Int) then$

print\_string "for loop's first expression requires type of int, but here used with conflict"; **in**

**let** env= (**match** expr2 **with**

| Binop(\_,\_,\_) -> **let** env =check\_expression env expr2 **in** env

 $| \_ \rightarrow$  **let**  $\_ =$  print\_string "the second expression in for loop requires to be binary expression";

 **in** env ) **in let**  $t = get_{type}$  env **in**  $let$   $\underline{\ } = \textbf{if}(t \underline{\ } ! = \textbf{Int}) \textbf{ then}$ 

> print string "for loop's second expression requires type of int, but here used with conflict"; **in**

```
 let env= (match expr3 with
```

```
 | Assign(_) -> let env =check_expression env expr3 in env 
         \vert \rightarrow let \vert = print string "the third expression in for loop requires to be
assignment";
                  in env ) in
                 let t = get_type env in
                 let = if(t != Int) thenprint_string "for loop's third expression requires type of int, but here 
                    used with conflict"; in
                  let env = set_loop env true in
                  let env = check_statement env stmt in
                 let env = set loop env false in env
        |Continue -> let t = get\_loop env inlet \mathbf{I} = \mathbf{if}(\mathbf{t}) = \mathbf{true} then print_string "continue statement must be
used in loop"; in env 
        |{\text{Break}} - \text{Set} t = \text{get\_loop} \text{ env in}let = if(t != true) then print string "break statement must be used in
loop"; in env 
    (*check if return has the same type has funciton *)
      |Return (expr) -> let env = check expression env expr inlet t1 = get\_type env in
                             let t2 = get function env in
                             let = if(t1 != t2) then print_string "return statement must
return the same type with its function, but here
used with conflict"; in env 
    (*Load:*)(*(1) if id is a declared variable*)
    (*(2) expr1 & expr2 must be int*)
    |Load (var,_,expr1,expr2) -> let (sub_env,var_map,func_map) = env in
                                               let t = StrineMap.mem var var map in
                                          let = if(t!=true) then let = rr = ("variable)
```
"^(var)^"is not declared") **in** print\_string err **in**

 **let** t = StringMap.find var var\_map **in**  $let$   $=$  **if**( $t!=$ Video) **then** print\_string "variable in load must be video, but here used with conflict"; **in let** env = check\_expression env expr1 **in let**  $t = get$  type env **in**  $let$   $=$  **if**( $t$   $!=$  Int) **then** 

print\_string " expression used in load requires type of int, but here used with conflict"; **in**

> **let** env = check\_expression env expr2 **in let**  $t = get_{type}$  env **in**  $let$   $=$  **if**( $t$   $!=$  Int) **then**

print\_string " expression used in load requires type of int, but here used with conflict"; **in** env

|Store (var,\_) -> **let** (sub\_env,var\_map,func\_map) = env **in let**  $t = \text{StringMap}$ .mem var var map **in let**  $=$  **if**(t!=**true**) **then** print\_string ("variable " $\alpha$ (var) $\alpha$ "is not declared"); **in let**  $t = \text{StringMap.find}$  var var map **in let**  $=$  **if**(t!=Video) **then** print\_string "variable in store must be video, but here used with conflict"; **in** env |Insert (var1,var2,expr) -> **let** (sub\_env,var\_map,func\_map) = env **in let**  $t = \text{StringMap}$ , mem varl var map **in let**  $=$  **if**( $t$ !=**true**) **then** print string ("variable "^(var1)^"is not declared"); **in let**  $t = \text{StringMap.find}$  var1 var\_map **in**  $let$   $=$  **if**( $t$ !=Video) **then** print\_string "variable in Insert must be video, but here used with conflict"; **in let** t = StringMap.mem var2 var\_map **in let**  $=$  **if**( $t$ !=**true**) **then** print string ("variable "^(var2)^"is not declared"); **in let**  $t = \text{StringMap.find var2 var_map}$  **in**  $let$   $=$  **if**( $t!=$ Video) **then** print\_string "variable in Insert must be video, but here used with conflict"; **in let** env = check\_expression env expr **in let**  $t = get$  type env **in**  $let$   $\underline{\ } = \textbf{if}(t \underline{\ } ! = \textbf{Int}) \textbf{ then}$ 

print\_string " expression used in insert requires type of int, but here used with conflict"; **in** env

|Delete (var,expr1,expr2) -> **let** (sub\_env,var\_map,func\_map) = env **in let** t = StringMap.mem var var\_map **in**  $let$  =  $if(t)=true$ ) **then** print\_string ("variable "^(var)^"is not declared"); **in let** t = StringMap.find var var\_map **in**  $let$   $_ =$  **if**( $t$ !=Video) **then** print\_string "variable in Delete must be video, but here used with conflict"; **in let** env = check\_expression env expr1 **in let**  $t = get_type$  env **in**  $let$   $=$  **if**( $t$   $!=$  Int) **then** 

print\_string " expression used in Delete requires type of int, but here used with conflict"; **in**

> **let** env = check\_expression env expr2 **in let**  $t = get_{type}$  env **in**  $let$   $=$  **if**( $t$   $!=$  Int) **then**

print\_string " expression used in Delete requires type of int, but here used with conflict"; **in** env

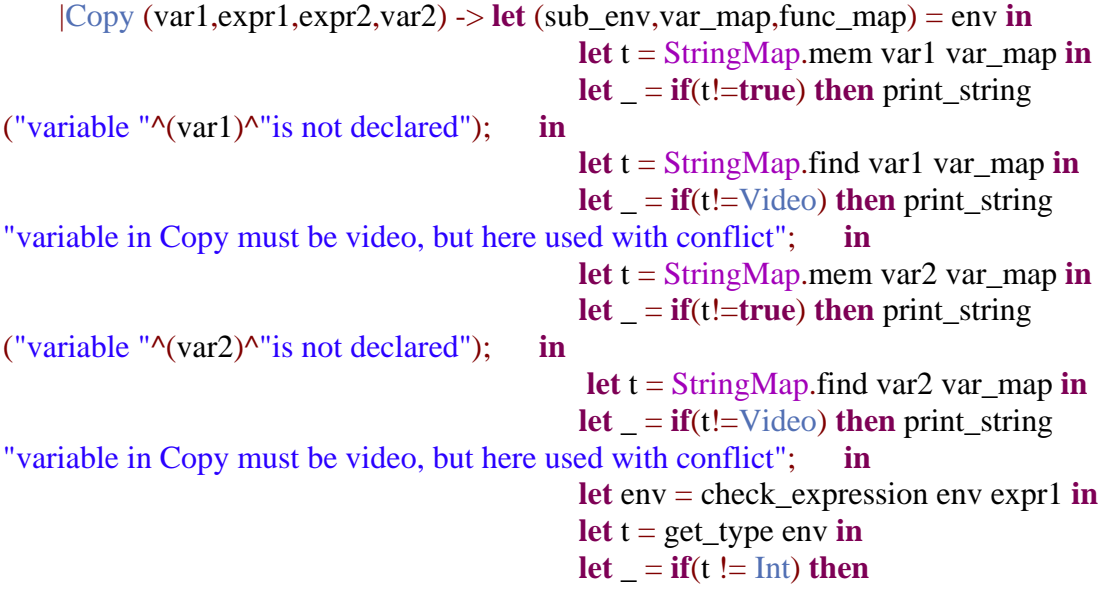

print\_string " expression used in Copy requires type of int, but here used with conflict"; **in**

> **let** env = check\_expression env expr2 **in let**  $t = get$  type env **in**  $let$   $=$  **if**(t !=

#### Int) **then**

print\_string " expression used in Copy requires type of int, but here used with conflict";

**in** env

```
|Update (var,expr1,expr2,stmt) -> let (sub_env,var_map,func_map) = env in
                                            let env = set update env true in
                                            let t = StringMap.mem var var_map in
                                            let = if(t!=true) then print_string
("variable "^(var)^"is not declared"); in
                                             let t = \text{StringMap.find} var var map in
                                             let = if(t!=Video) then print_string
"variable in Delete must be video, but here used with conflict"; in
                                              let env = check_expression env expr1 in
                                            let t = get_{type} env in
                                            let = if(t != Int) then
```
print\_string " expression used in Delete requires type of int, but here used with conflict"; **in**

> **let** env = check\_expression env expr2 **in let**  $t = get_{type}$  env **in**  $let = if(t != Int) then$

print string " expression used in Delete requires type of int, but here used with conflict"; **in**

> **let** env = check\_statement env stmt **in let** env = set\_update env **false in** env

```
and check compound env dec list stat list=
    let env = List.fold_left check_declaration env dec_list in
    let env = List.fold_left check_statement env stat_list in
     env 
let check_argument env arg = 
    match arg with
         | \text{Arg}(t, var) \rightarrow let = \text{if}(t=Void) then print_string ("function cannot have type
\"void\" as its arguement"); in 
                             let (s, var\_map, f) = env in
                              let p=StringMap.mem var var_map in
                             let =if(p==<b>true) then let err="This variable "\simvar\sim" has
been defined before" in print_string err in
                             let var_map = StringMap.add var t var_map in 
                             let env=(s,var_map,f) in env 
let check function env function list =let (sub_env,var_map,func_map) = env in
```
**let** var\_map = StringMap.empty **in**

```
let env=(sub_env,var_map,func_map) in
    match function_list with
         | Func(t, f_name, args, stmts) \rightarrowlet \mathbf{I} = \mathbf{if}(\mathbf{t}=\nabla \mathbf{i} \cdot \mathbf{d}\mathbf{e}) then print_string ("function "\Lambda(\mathbf{f}_n) name)\Lambda"cannot
return video type") in 
                   let env = List.fold_left check_argument env args in
                   let (sub_env,var_map,func_map) = env in
                   let tt = StringMap.mem f_name func_map in
                   let _=if(tt=true) then print_string ("function "^(f_name)^" has been 
defined") in
                   let args=Arg(t,"null")::args in
                   let func_map = StringMap.add f_name args func_map in
                  let sub_env = {sub_env with current_function_type = t} in
                      if(f_name="main") then let sub_env = {sub_env with
                      is_main=true} in
                   let env = (sub_env,var_map,func_map) in
                   let env = check_statement env stmts in env 
                    else let env = (sub_env,var_map,func_map) in
                     let env = check_statement env stmts in env 
let check_program env p=
    match p with
         | Pro(prog) ->
   let env = List.fold_left check_function env prog in
    let (sub_env, _, _) = env in
    let =if(sub env.is main=false) then print string ("there is no main function in
the program") in 
     p 
let translate prog =
    (* Initialize the semantic analysis environment and call main program 
check_program *)
    let fun_map = StringMap.empty in
    let var_map = StringMap.empty in
    let sub env = {
          is_loop = false;
         current_type = Ast.int;is update = false;
         current_function_type = Void;
          is_main=false;
          }in
    let env = (sub_env,var_map,fun_map) in
```
**let** p=check\_program env prog **in** p

codegen.ml

```
open Ast
(*change a file name from "abc" to 'abc' *)
let remove qoute str =let len = String.length str in
    let = String.set str 0 \sqrt{\ } in
    let = String.set str (len-1) \| \cdot \|in
     str 
let build_binary_operator func_file op =
    match op with
          |Plus -> let _= output_string func_file " + " in func_file 
          |Minus-> let _= output_string func_file " - " in func_file 
          |Times-> let _= output_string func_file " * " in func_file 
          |Divide-> let _= output_string func_file " / " in func_file 
          |Mod-> func_file (*because mod in matlab is a funciton, generate the code 
sepeartely in build \exp r *)
          |Lessthan-> let _= output_string func_file " < " in func_file 
         |G \text{reatment} > \text{let}| = output string func file " > " in func file
          |Lessequal-> let _= output_string func_file " <= " in func_file 
         |G</math>reaterequal>> let <math>\_</math> = output string func_file <math>" \geq 0</math> in func_file |Equal-> let _= output_string func_file " == " in func_file 
         \text{Notequal} > \text{let } = output_string func_file " \sim = " in func_file
         |Logicaland-> let = output_string func_file " & &" in func_file |Logicalor-> let _= output_string func_file " || " in func_file 
let build_unary_operator func_file op = 
    match op with 
    \text{Negation} ->let = output string func file " ~ " in func file
   |Ninus ->let _= output_string func_file " - " in func_file 
let build id func file identifier =let i =identifier in
    let = output_string func_file i in
    func file
let build const func file const =match const with 
         |Intc(v) \rightarrow let = output_string func_file (string_of_int v) in func_file
         |Char(v) \rightarrow let = output_string func_file "" in
```
 **let** \_= output\_string func\_file (String.make 1 v) **in let** \_= output\_string func\_file "'" **in** func file  $|F|$ oatc $(v)$  -> **let**  $\equiv$  output\_string func\_file (string\_of\_float v) **in** func\_file **let** build\_init func\_file init = **match** init **with** | Init (var\_name,var\_val) -> **match** var\_val **with**  $|None \rightarrow func$  file  $|Consopt(x) -> let = build_id func_file var_name in$  **let** \_= output\_string func\_file "=" **in let** \_= build\_const func\_file x **in let**  $\equiv$  output\_string func\_file ";\n" **in**  func\_file **let rec** build\_expr func\_file expr = **match** expr **with** |Lval (lval)-> build\_lvalue func\_file lval |Const(const)->( **match** const **with** | None -> func\_file  $| \text{Consopt}(c) \rightarrow \text{build} \text{const}$  func\_file c )  $|Assign(val,e)$  -> **let** = build lvalue func file lval **in let**  $=$  output string func file "=" **in** build expr func file e |Binop (e1,op,e2)->**let** \_= output\_string func\_file "(" **in**  $let$   $=$  ( **match** op **with** | Mod -> **let** \_= output\_string func\_file "mod(" **in**  $let = build expr func file e1 in$  **let** \_= output\_string func\_file "," **in let** \_= build\_expr func\_file e2 **in let** \_= output\_string func\_file ")" **in** func file  $| \rightarrow$ **let**  $=$  build expr func file e1 **in let** \_= build\_binary\_operator func\_file op **in** build\_expr func\_file e2) **in let**  $=$  output string func file ")" **in** func file

 |Unaryop (op,e1)-> **let** \_= build\_unary\_operator func\_file op **in let** \_= output\_string func\_file "(" **in**  $let$  = build\_expr func\_file e1 **in let** \_= output\_string func\_file ")" **in** func\_file |Comma (e1,e2)-> **let** \_=build\_expr func\_file e1 **in let**  $=$  output string func file "," **in**  build\_expr func\_file e2  $|This (e1,e2)$  > **let** = output string func file "this(" **in let** \_=build\_expr func\_file e1 **in let** \_= output\_string func\_file "," **in let** \_=build\_expr func\_file e2 **in let**  $\equiv$  output\_string func\_file ",1)" **in** func file |Funcall (f\_name,e\_list)-> **let** \_=build\_id func\_file f\_name **in let** \_= output\_string func\_file "(" **in** (\* helper function to print arguments in a function call \*) **let** build\_expr2 func\_file  $e =$ output string func file " $,$ "; build\_expr func\_file e **in** (\* if there is 0 argument passed, "\_" case will be match so nothing printed \*) (\* if there is 1 argument passed, "hd::tl" will be matched and the first expressino is printed normally \*) (\* "tl" is  $\lceil \cdot \rceil$ , so List.fold left will do nothing but return func file \*) (\* if there is more than 1 arguments, "hd::tl" matched and "hd" printed normally and before print each \*) (\* expression in "tl", an extra "," will be added\*) **let**  $=$ (**match** e list **with**  $\vert$  hd::tl -> **let** =build expr func file hd **in** List.fold left build expr2 func file tl  $\vert \_$  -> func\_file) **in let**  $=$  output string func file ")" **in** func file **and** build lvalue func file lval  $=$ **match** lval **with**  $\text{Variable (var)} > \text{build}$  id func file var  $|Array(var,e)$  -> **let** = build id func file var **in let**  $=$ output string func file "(" **in let** \_= build\_expr func\_file e **in let**  $=$ output string func file ")" **in** func file  $|This$  $(e)$  -> **let** = build expr func file e **in** func file (\*(match e with  $|Comma(e1,e2) \rightarrow let = output string func file$ 

"this(" in

```
let _=build_expr func_file e1 in
let _= output_string func_file "," in
let _=build_expr func_file e2 in
let _= output_string func_file ")" in
 func_file 
                                      | -> func_file )*)
(* get all identifiers from video declaration so that we can initialize it later, which is 
required by matlab lib*)
let get_id ids init = 
    match init with
         | Init (var_name,_) -> var_name::ids 
let build_video func_file identifier =
    let _=output_string func_file (identifier^".cdata=[];\n"^identifier^".colormap=[];\n")
in
     func_file 
let build_decl func_file decl =
    match decl with
         | VarDecl(var_decl) -> (match var_decl with
                                  | Ddecl(t,init_list) -> (match t with 
                                     | Video -> let _ =List.fold_left build_init func_file 
                                     init_list in
                                   let all_ids= List.fold_left get_id [] init_list in 
                                   List.fold_left build_video func_file all_ids 
                               |\_ > List.fold_left build_init func_file init_list
) and the contract of \mathcal{L} )
     | ArraDecl(_) -> func_file 
let rec build statement func file stmt = match stmt with 
         | Expression(expr) -> let _=build_expr func_file expr in
```
 $let$   $=$  output\_string func\_file ";\n" **in** func file | Compound(decls,st) -> **let** \_= List.fold\_left build\_decl func\_file decls **in let** \_=List.fold\_left build\_statement func\_file st **in let**  $\equiv$  output\_string func\_file "\n" **in**  func\_file | If(expr,st1,st2) -> **let** \_= output\_string func\_file "if " **in** (\*FIXME: ELSE\*) **let** \_= build\_expr func\_file expr **in let** = output string func file " $\ln$ " **in**  $let$   $=$  build\_statement func\_file st1 **in let**  $\_\_$  = output\_string func\_file "else \n" **in let** \_ = build\_statement func\_file st2 **in let** = output string func\_file " $\n\end{n"$  **in** func file | While(expr,st) -> **let** \_= output\_string func\_file "while " **in**  $let = build expr func file expr in$ **let**  $\equiv$  output\_string func\_file " $\ln$ " **in**  $let = build statement func file st in$ **let**  $\equiv$  output\_string func\_file "\nend \n" **in**  func\_file | For(expr1,expr2,expr3,st) -> **let** \_= output\_string func\_file "for " **in let** \_= build\_expr func\_file expr1 **in let** \_= **match** expr3 **with**  $|$  Assign(\_,sub\_e1) -> (output\_string func\_file ":"; **match** sub e1 with (\* for  $(i=1; i<10; i=i+1)$  is the only form that is allowed \*)

 $| \text{Binop}($ , e2) -> build expr func file e2 |  $\rightarrow$  func\_file )(\*FIXME\*)  $| \rightarrow$  func file **in let**  $=$  output string func file ":" **in let** \_= **match** expr2 **with**  $| \text{Binop}(\_,\_,\})$  -> build\_expr func\_file e  $\vert \_$  -> func\_file **in let**  $=$  output string func file " $\ln$ " **in**  $let = build statement func file st in$ **let** = output string func file "\nend \n" **in** func file

 | Continue-> **let** \_= output\_string func\_file "continue \n" **in** func\_file | Break -> **let** \_= output\_string func\_file "break; \n" **in** func\_file

 | Return(expr) -> **let** \_= output\_string func\_file "ret\_vopl\_xxx=" **in let** \_= build\_expr func\_file expr **in let**  $\equiv$  output\_string func\_file ";\n return \n" **in** func file  $|$  Load(var, file,e1,e2) -> **let** file = remove qoute file **in**  $let$   $=$  build id func file var **in let** = output string func file ("=load video("^file^",") **in let** \_= build\_expr func\_file e1 **in let** \_= output\_string func\_file "," **in let** \_= build\_expr func\_file e2 **in let**  $\equiv$  output\_string func\_file ");\n" **in** func file | Store(var,file) -> **let** file = remove\_qoute file **in**  $let = output string func_file "store_value(" in)$  **let** \_= build\_id func\_file var **in let**  $=$  output\_string func\_file (","^file^");\n") **in** func file  $| Insert(var1, var2, e) ->$  $let = build$  id func file var2 in **let** \_= output\_string func\_file "=insert\_video(" **in**  $let$   $=$  build id func file var2 in **let**  $=$  output string func file "," **in**  $let$  = build\_id func\_file var1 **in let**  $=$  output string func file "," **in let** \_= build\_expr func\_file e **in let**  $\equiv$  output\_string func\_file ");\n" **in** func file  $|$  Delete(var, e1, e2) ->  $let = build$  id func file var **in let**  $=$  output string func file " $=$ delete video(" **in**  $let$   $=$  build id func file var **in let** \_= output\_string func\_file "," **in let** \_= build\_expr func\_file e1 **in let**  $=$  output string func file "," **in let** \_= build\_expr func\_file e2 **in let**  $\equiv$  output\_string func\_file ");\n" **in** func file  $|$  Copy(var1,e1,e2,var2) ->  $let = build$  id func file var2 **in let** = output string func file "=copy\_video(" **in**  $let$   $=$  build id func file var1 **in let**  $=$  output string func file "," **in let**  $=$  build expr func file e1 **in let** \_= output\_string func\_file "," **in let** \_= build\_expr func\_file e2 **in**

 **let** \_= output\_string func\_file "," **in**  $let$   $=$  build $id$  func\_file var2 **in let**  $\equiv$  output\_string func\_file ");\n" **in** func\_file (\* update v from index1 to index2  $\{ \dots \}$  \*)  $(* \implies$  \*) (\* for v\_index = index1:index2 \*) (\* this=v(:,:,v\_index); \*)<br>(\* \*)  $(*$  ....... \*)  $(*$  end  $*)$ | Update(var,e1,e2,st) -> **let**  $\equiv$  output\_string func\_file "for v\_index  $=$  " **in**  $let$  = build\_expr func\_file e1 **in let** \_= output\_string func\_file ":" **in let** \_= build\_expr func\_file e2 **in let** \_= output\_string func\_file "\nthis=" **in let** \_= build\_id func\_file var **in let**  $=$  output\_string func\_file "(v\_index).cdata;\n" **in let** \_= build\_statement func\_file st **in let** = output string func file "\nend \n" **in** func\_file

```
let build_function_type func_file t =match t with 
         |Int
         |Char
         |Float
         |Video -> let _ =output_string func_file " ret_vopl_xxx=" in
                      func file
        |Void \rangle -> let = output string func file " " in
                      func file
let build_arg func_file para =
    match para with
        |Arg(, para name) ->
    let func file = build id func file para name in
```

```
 func_file
```

```
let build_function func_file f =
    match f with
         | Func(t, f_name, args, stmts) ->
```

```
let _= output_string func_file "function" in
let func_file = build_function_type func_file t in
let func_file = build_id func_file f_name in
let = output string func file "(" in
(*let = print_int (List.length args) in*)
(* helper function to print arguments in a function def *)
let build_arg2 func_file ar = 
          output_string func_file ",";
          build_arg func_file ar 
in 
let _=(match args with
          | hd::tl -> let _=build_arg func_file hd in
                   List.fold_left build_arg2 func_file tl 
         | \_ -> func_{\text{file}} in
let \equiv output_string func_file ")\ln" in
let func_file = build_statement func_file stmts in
func file
```

```
let build p filename=
    match p with
         | Pro(prog) ->
    let n = String.index filename '.' in
    let filename = String.sub filename 0 n in
    let function_list =List.rev prog in
    let main_channel =
         open_out ( (filename)^".m") in
  List.fold left build function main channel function list
```
copy\_video.m

% initialize var2.cdata and var2.colormap before use. %

```
function var2=copy_video(var1,btime,etime,var2) 
cnt=1:
[d1,d2]=size(var2);fprintf('Copying Video...\n'); 
if (d2 == 1)for k=btime:etime 
     var2(\text{cnt})=var1(k);cnt=cnt+1;
end
```

```
else 
      for k=btime:etime 
     var2(d2+cnt)=var1(k); cnt=cnt+1; 
      end 
end 
[d1,d2] = size(var2);fprintf('The Number of Frames is Now %d\langle n',d2\rangle;
fprintf('Copying Finished\n');
```
delete\_video.m

function var1=delete\_video(var1,btime,etime) fprintf('Deleting Video...\n'); for k=btime:etime var1(btime)=[]; end  $[d1,d2] = size(var1);$ fprintf('The Number of Frames is Now % $d\langle n',d2\rangle$ ; fprintf('Deleting Finished\n');

## insert\_video.m

```
function var=insert_video(var1,var2,e) 
fprintf('Inserting Video...\n'); 
[d1,d2,d3]=size(var1(1).cdata);
[d4,d5,d6]=size(var1(1).colormap);if(d4>0)for i=1:length(var2)
    frame(i)=var2(i);frame(i).cdata=imresize(frame(i).cdata,[d1 d2]);
     frame(i).colormap = gray(256);var2(i)=frame(i);end 
     else 
          for i=1:length(var2)
     frame(i)=var2(i); frame(i).cdata=imresize(frame(i).cdata,[d1 d2]); 
     var2(i)=frame(i); end 
end
```
 $var=[var1(1:e) var2 var1(e+1:length(var1))];$  $[d1,d2]$ =size(var); fprintf('The Number of Frames is Now % $d\langle n',d2\rangle$ ; fprintf('Inserting Finished\n');

## load video.m

```
function mov=load_video(a,b,c)global AVI; 
[path, name, ext] = fileparts(a);if(ext=='.avi')
```

```
AVI=1;
      fprintf('Loading Video...\n'); 
      mov=aviread(a); 
     info = aviinfo(a); fprintf('The number of frames of %s is: %d\n',a,info.NumFrames); 
      fprintf('Loading Finished\n'); 
elseif(ext=='.yuv')
```

```
AVI=0;
 fprintf('Please Wait For the Format Transforming...\n'); 
 yuv2avi(a,[b c],name,'none',30); 
 fprintf('Loading Video...\n'); 
 mov=aviread(name); 
 info=aviinfo(name); 
 fprintf('The number of frames of %s.yuv is: %d\n',name,info.NumFrames); 
 fprintf('Loading Finished\n');
```
end

store\_video.m

```
function store_video(mov,b) 
fprintf('Storing Video...\n'); 
[d1,d2,d3]=fileparts(b);
if(d3=='.avi')movie2avi(mov,b,'fps',30,'quality',100,'compression','None');
else 
mov2yuv(b,mov,'420'); 
end 
fprintf('Storing Finished\n');
```
# yuv2avi.m

function numfrm=yuv2avi(yuvfilename,dims,avifilename,compression,fps)  $number = seq\_frames(yuvfilename,dims);$ avi = avifile(avifilename,'fps',fps,'quality',100,'compression',compression);  $h = \text{waitbar}(0, \text{Please wait While transforming...}$  : for i=1:numfrm  $[Y, U, V] = \text{yuv\_import}(\text{yuvfilename,} \text{dims}, 1, \text{i-1});$  $yuv(:,:, 1) = Y{1};$  $yuv(:,:,2) = \text{imresize}(U\{1\}, 2, \text{bicubic});$  $yuv(:,:,3) = \text{imresize}(V{1},2,\text{bicubic});$  $rgb = yuv2rgb(Y{1}, U{1}, V{1});$  $avi = addframe(avi,rgb);$  waitbar(i/numfrm,h); end;  $avi = close(avi);$ close(h);

## **8.2 Syntax Test Script**

pr\_st.ml

**open** Ast

```
let print_unaryop unary_operator =
    match unary_operator with
Negation -> print_string "!"
|Ninus -> print_string "-"
```

```
let print_oper oper =
     match oper with 
Plus \rightarrow print_string "+"
|\text{Minus -} > print_string "-"
|Times -> print_string "*"
|Divide -> print_string "/"
\text{Mod} -> print_string "%"
|Lessthan -> print_string "<"
```
|Greaterthan -> print\_string ">" |Lessequal -> print\_string "<=" |Greaterequal -> print\_string ">="  $|$ Equal -> print\_string "==" |Notequal -> print\_string "!=" |Logicaland -> print\_string "&&" |Logicalor -> print\_string "||"

### **let** print const constant  $=$ **match** constant **with**

 $Intc(int) \rightarrow print\_int$  int |Charc(char) -> **let** \_=print\_string "'" **in let** \_=print\_char char **in** print\_string "'"  $|F|$ oatc $(f|$ oat $)$  -> print float float

**let** print\_constopt const\_opt = **match** const\_opt **with** None -> print\_string  $"$ " |Consopt(constant) ->print\_const constant

**let** print\_type  $t =$ **match** t **with**  $|Int -\rangle$  print string "int" |Char -> print\_string "char" |Float -> print\_string "float" |Video -> print\_string "video" |Void -> print\_string "void"

**let** print arraydecl arraydecl  $=$ **match** arraydecl **with** Adecl(adecl\_type,array\_name,int)-> **let** \_=print\_type adecl\_type **in let** \_=print\_string " " **in let** \_=print\_string array\_name **in let** \_=print\_string "[" **in**

 **let** \_=print\_int int **in** print\_string "]"

**let** print\_initlist1 init = **match** init **with** Init (init\_name,const\_opt)-> **let** \_=print\_string init\_name **in** (**match** const\_opt **with** None-> print\_constopt const\_opt  $| \rightarrow$  **let** =print string "=" **in** print\_constopt const\_opt)

```
let print_initlist2 init =
 let _=print_string ","in
  print_initlist1 init 
let print_initlist i_init_list =match i_init_list with
  hd::tl -> let _=print_initlist1 hd in
            List.iter print_initlist2 tl 
\vert -> print_string " "
let print_vardecl vardecl =
    match vardecl with
 Ddecl(ddecl_type,i_init_list) -> let _=print_type ddecl_type in 
                                    let _=print_string " " in
                                   print_initlist i_init_list
let print_delc decl =
    match decl with
VarDecl(variable_declaration)->let _=print_vardecl variable_declaration in
                                  print_string ";"
|ArraDecl(array_declaration) -> let _=print_arraydecl array_declaration in
                                 print_string ";"
let rec print \exists v \exists v =match lv with
 Variable(variable) -> print_string variable 
|Array(arrayname,expr) -> let _=print_string arrayname in
                             let _=print_string "[" in
                             let _=print_expr expr in 
                            print_string "]"
|Thisl(expr) -> let _=print_string "this(" in
               let =print expr expr in
                print_string ")" 
and
 print\_expr =match expr with
 Lval(lvalue) ->print_lv lvalue 
|Const(const opt) -> print_constopt const_opt
|Assign(lvalue,expr) -> let _=print_lv lvalue in
                         let _=print_string "=" in
                         print_expr expr 
|Binop(expr1,operator,expr2) -> let _=print_expr expr1 in
                                  let _=print_oper operator in
                                   print_expr expr2 
|Unaryop(unary_operator,expr)-> let _=print_unaryop unary_operator in
```
 print\_expr expr |Comma(expr1,expr2) -> **let** \_=print\_expr expr1 **in let** \_=print\_string "," **in** print\_expr expr2  $|This$ ( $expr1, expr2$ ) ->  $let$  \_=print\_string "this<sup>("</sup> in **let** \_=print\_expr expr1 **in let** \_=print\_string "," **in let** \_=print\_expr expr2 **in** print\_string ")" |Funcall(f\_name,expr\_list) -> **let** \_=print\_string f\_name **in let** \_=print\_string "(" **in let** \_=print\_expr1 expr\_list **in** print\_string ")"

### **and**

print\_expr1 expr\_list  $=$ **match** expr\_list **with**  $h \cdot d$ ::tl  $\rightarrow$  **let** \_=print\_expr hd **in**  List.iter print\_expr3 tl  $\ge$  print\_string " "

### **and**

print\_expr3  $e =$ **let**  $=$ print string ","**in** print\_expr e

**let rec** print stmt stmt  $=$ **match** stmt **with** Expression(expr)-> **let** \_=print\_expr expr **in** print\_string ";\n" |Compound(decl\_list,stmt\_list)-> **let** \_=print\_string "{\n" **in**  $let = List.$ iter print delc decl list **in let** \_=List.iter print\_stmt stmt\_list **in** print\_string "\n}\n"  $|If(exp,stmt1,stmt2)$   $\rightarrow$  **let**  $\_\_=$  print\_string "if(" **in let** \_= print\_expr expr **in let**  $\equiv$  print\_string ")\n" **in**  $let$   $=$  print\_stmt stmt1 **in let** = print string " $\neq$  else $\neq$ " **in let** \_= print\_stmt stmt2 **in** print\_string "\n" |While(expr,stmt) -> **let** \_=print\_string "while(" **in let** \_=print\_expr expr **in let** =print string ") $\ln$ " **in**  print\_stmt stmt |For(expr1,expr2,expr3,stmt) ->**let** \_=print\_string "for(" **in**

 **let** \_=print\_expr expr1 **in let** \_=print\_string ";" **in let** \_=print\_expr expr2 **in let** \_=print\_string ";" **in let** \_=print\_expr expr3 **in let**  $\equiv$  =print\_string ")\n" **in**  print\_stmt stmt |Continue -> print\_string "continue;\n" |Break -> print\_string "break;\n" |Return(expr) -> **let** \_=print\_string "return " **in let** \_=print\_expr expr **in** print\_string ";\n" |Load(l\_name,l\_file,expr1,expr2)->**let** \_=print\_string "load " **in let** \_=print\_string l\_name **in let** \_=print\_string " from " **in let** \_=print\_string l\_file **in let** \_=print\_string " with " **in let** \_=print\_expr expr1 **in let** \_=print\_string " and " **in let** \_=print\_expr expr2 **in** print\_string ";\n"  $|Store(s \text{ name}, s \text{ file}) -> let = print string "store " in$  **let** \_=print\_string s\_name **in let**  $=$ print string " to " **in let** \_=print\_string s\_file **in** print\_string "; $\ln$ " |Insert(i\_name1,i\_name2,expr) -> **let** \_=print\_string "insert " **in let**  $=$ print string i\_name1 **in let** \_=print\_string " to " **in let**  $=$ print string i\_name2 **in let** \_=print\_string " from " **in let**  $=$ print expr expr **in**  print\_string ";\n"  $|Delete(d name, expr1, expr2)$  ->  $let = print string "delete " in"$  **let** \_=print\_string d\_name **in let** \_=print\_string " from " **in let** \_=print\_expr expr1 **in let** \_=print\_string " to " **in let**  $=$ print expr expr2 **in**  print\_string ";\n" |Copy(c\_name1,expr1,expr2,c\_name2) -> **let** \_=print\_string "copy " **in let**  $=$ print string c\_name1 **in let** \_=print\_string " from " **in let** \_=print\_expr expr1 **in let** \_=print\_string " to " **in let** \_=print\_expr expr2 **in**

```
 let _=print_string " to " in
                                             let _=print_string c_name2 in
                                             print_string ";\n" 
|Update(u_name,expr1,expr2,stmt) -> let _=print_string "update " in
                                         let _=print_string u_name in
                                          let _=print_string " from " in
                                          let _=print_expr expr1 in
                                          let _=print_string " to " in
                                          let _=print_expr expr2 in
                                         let \equiv =print_string "\n" in
                                          print_stmt stmt 
let print_arg1 arg =match arg with
    Arg(arg_type,arg_name)-> let _= print_type arg_type in
                                  let _=print_string " " in
                                   print_string arg_name 
let print_arg2 arg =
 let _=print_string "," in
  print_arg1 arg 
let print_arg f_arglist =
    match f_arglist with
hd::tl \rightarrow let =print arg1 hd in
          List.iter print_arg2 tl 
| \rightarrow \text{print\_string} "
let print func func = match func with 
  Func(f type,f name,f arglist,f body) -> let = print type f type in
                                              let _=print_string " " in
                                              let = print string f_name in
                                               let _=print_string "(" in
                                              let =print arg f arglist in
                                              let \equiv =print_string ")\n" in
                                               let _=print_stmt f_body in
                                               print_string "\n" 
let print_program prog =
 match prog with
 Pro(func_list) -> List.iter print_func func_list
```
# **8.3 Test Cases**

# **8.3.1 Syntax Test Cases**

/\* testprog1  $\mathcal{V}$ 

```
void main( ){ }
```

```
/* testprog2 */
```

```
int foo( ) 
{ } 
float erew1234()
{ } 
char dsr_srew_1343( ) 
{ } 
void main( ) 
{ }
```

```
/* testexpr */
```

```
int foo( ) 
\{k=k+1;s=m*k; a; 
array[5]; 
this(3,4);
3; 
'r'; 
}
```

```
/* testfunc */
```

```
int foo(int a,float t,char i,video p) 
{int a; float f; char k; video v; 
 int a=2; float l=5.56; char j='a';
 int p,b=5,y; int array[10]; 
}
```

```
/* testiterationstmt */
```

```
int foo( )
```
```
\{\text{while}(a!=b)\} { k=k+a; 
    a=3*4; p=f%2; 
   c = 's';for (i=1; i<=10; i+1){a[0]=1;k=5;}
```
/\* testjumpstmt \*/

int foo( ) {break; continue; return a;}

```
/* testselectstmt */
```

```
int foo( ) 
\{if(a<2)\}b=b+1; else 
 b=-b;if(k>=a)\{k=a; a=2;} 
  else 
 \{k=b;b=a+3;}
```

```
/* testvideostmt1 */
```
int foo(int a,float t,char i,video p) {load a from ".\afdsafas.mll" with 3 and 4; store a to "sadfasf"; }

```
/* testvideostmt2 */
```

```
int foo( )
```

```
{load a from "safda" with 3 and 4; 
  store a to "asfasdf"; 
  insert a to b from 5; 
  delete a from 6 to 8; 
  copy a from 9 to 10 to b; 
  update a from 11 to 12 
  { } 
}
```
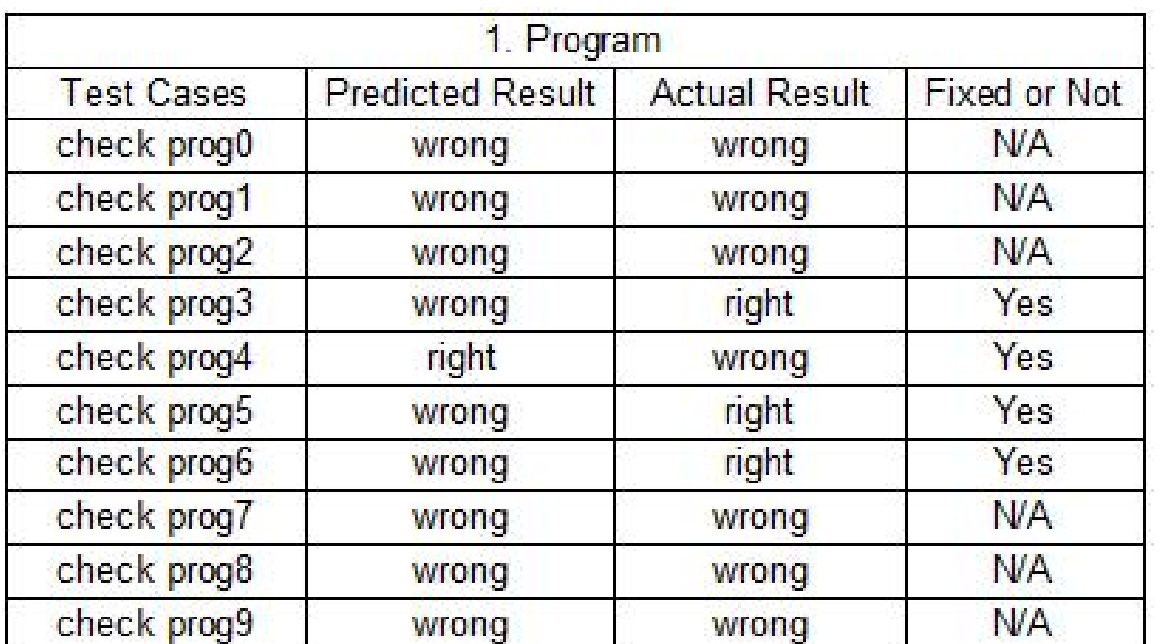

## **8.3.2 Semantic Test Cases**

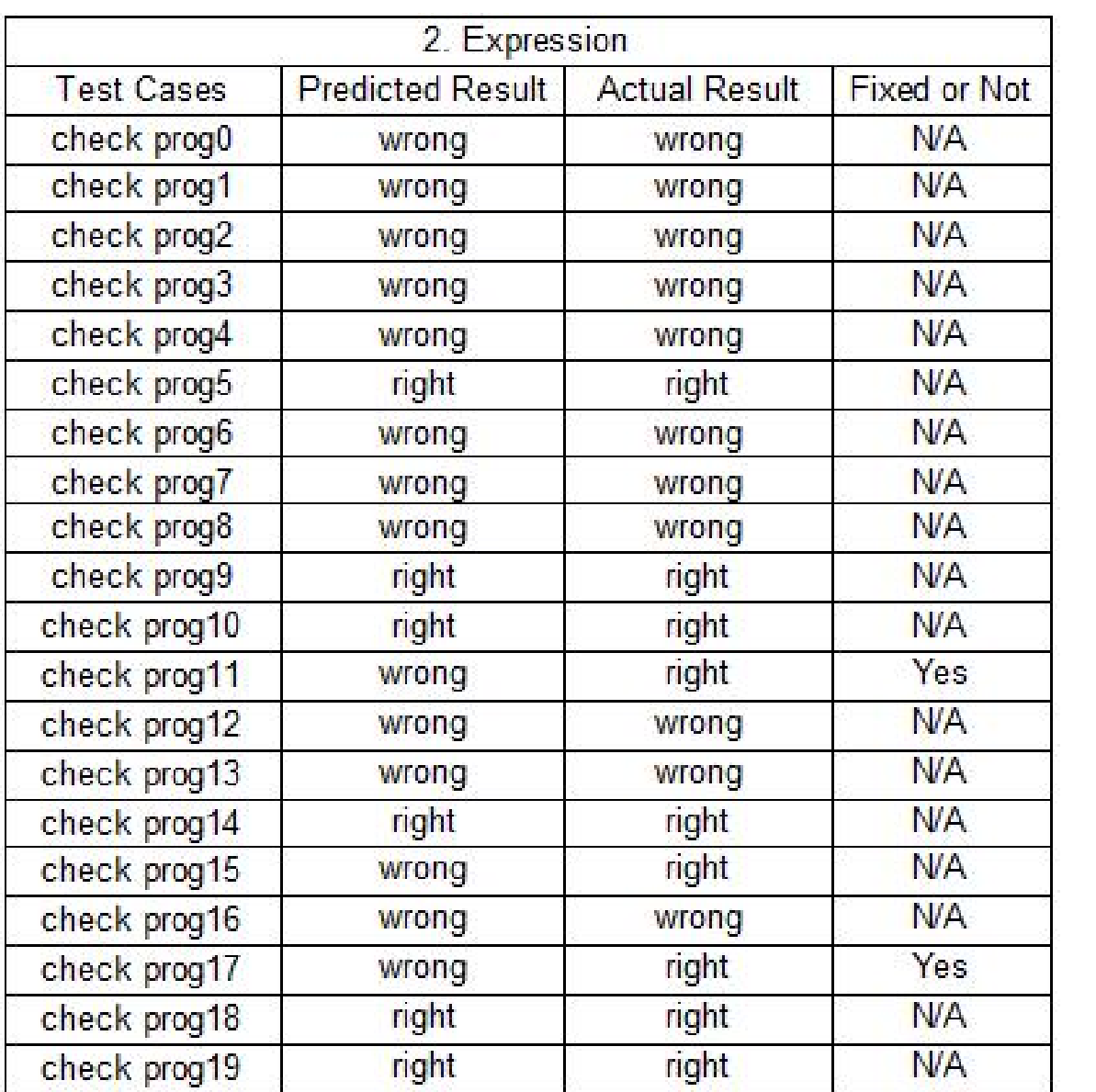

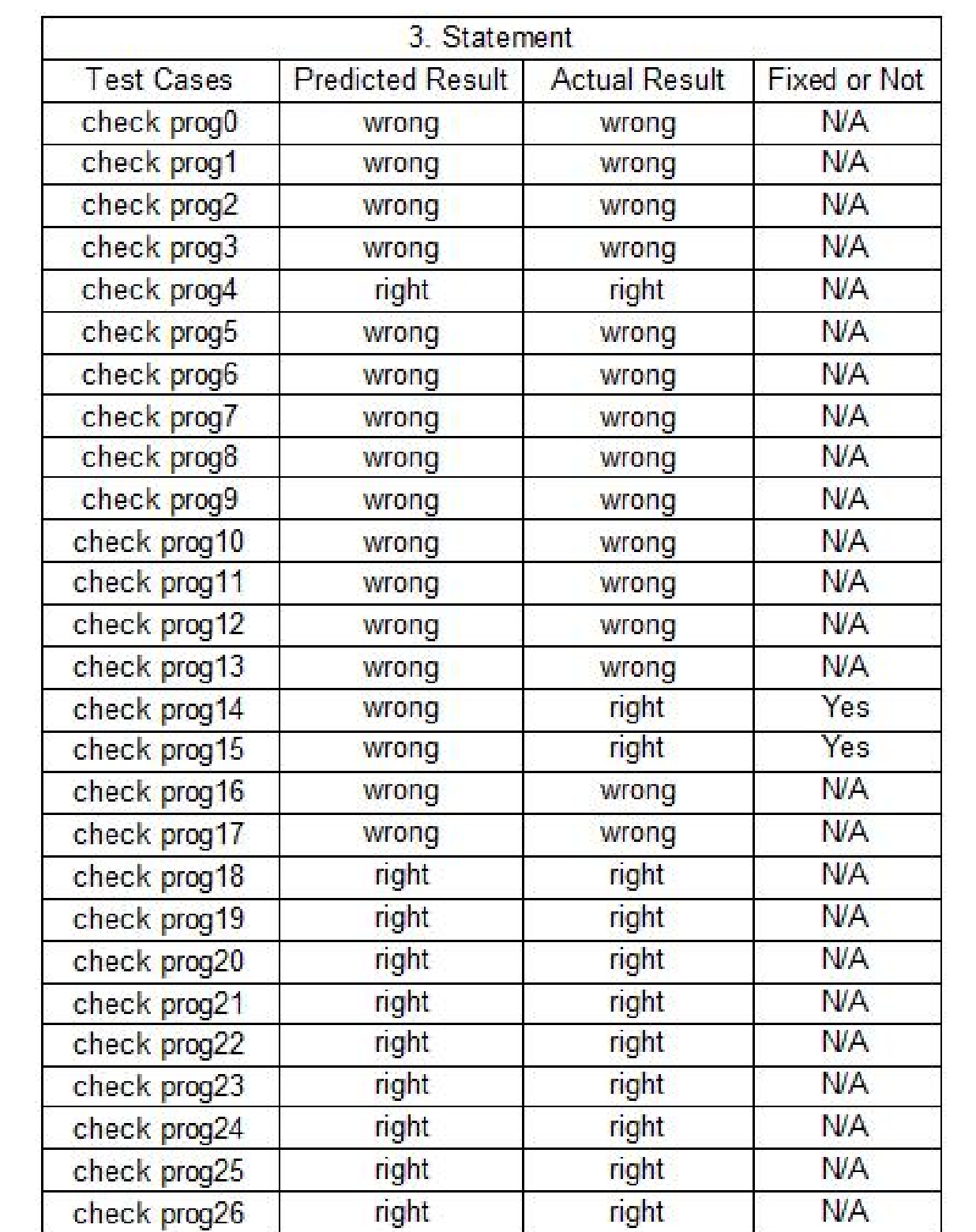